## 磁気を併用した

## 生体電気インピーダンスCTの研究開発

16500289

平成16年度~平成17年度科学研究費補助金 (基盤研究(C) ) 研究成果報告書

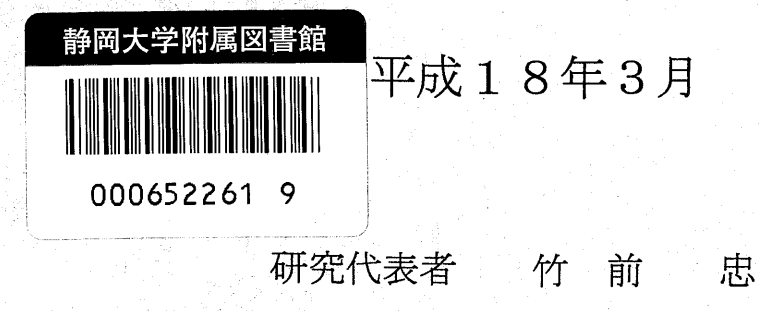

静岡大学工学部教授

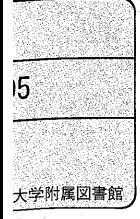

0006522619

## 磁気を併用した

# 生体電気インピーダンスCTの研究開発

16500289

平成16年度~平成17年度科学研究費補助金

(基盤研究(C)) 研究成果報告書

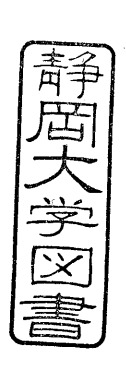

## 平成18年3月

研究代表者 竹 前 忠

静岡大学工学部教授

## 〈はしがき〉

生体内の電気抵抗分布を画像化する電気インピーダンスCTからは、他のCT とは異なった情報が得られるため、早期の実現が望まれている。本研究は局所 的インピーダンス計測のために提案された磁気併用電気インピーダンス法を応 用したインピーダンスCTの実現化研究である。

## 研究組織

研究代表者 : 竹前 忠 (静岡大学工学部教授)

#### 交付決定額(配分額)

(金額単位:円)

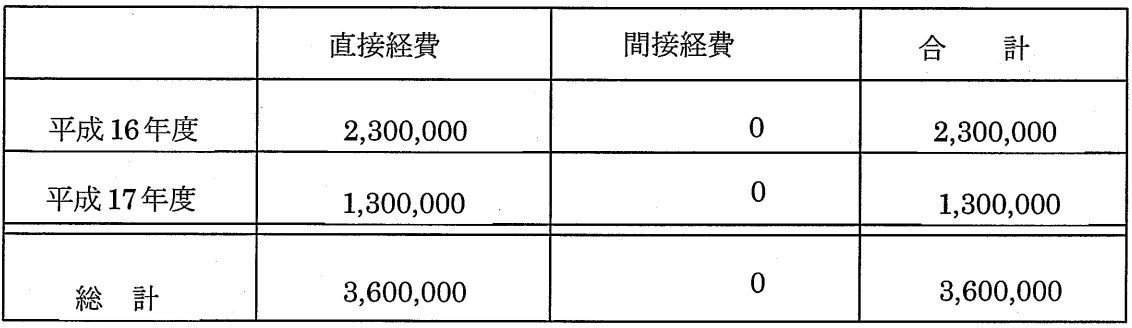

#### 研 究 発 表

(1)学会誌等

T.Ejaz, T.Takemae, T.Egami, N.Tsuboi: A Sensing System for Simultan eous Detection of Urine and its Components Using Plastic Optical Fiber s、The Institute of Electrical Engineering of Japan, EIS、 Vo1. 124、 11、 2004

#### (2)口頭発表

西澤茂、難波宏樹、平松優和、波多野逸郎、玉置純路、竹前忠、小杉幸夫:頭部 電気インピーダンス加速度脈波計測、日本エム・エー学会東海支部学術集会、 2004.10

西澤茂、難波宏樹、玉置純路、竹前忠、小杉幸夫:喫煙時の頭部加速度脈波計測、 日本生体医工学会東海支部学術集会、2005.10

宮川直樹、竹前忠、小杉幸夫、西澤茂、難波宏樹:磁気併用電気インピーダン スCTの画像化について、日本生体医工学会東海支部学術集会、2005.10

山崎章恵・湯本敦子、本郷実、桑原靖、竹前忠:尿のpHモニタリング、日本生 体医工学会東海支部学術集会、2005.10

宮川直樹、竹前忠、小杉幸夫、西澤茂、難波宏樹:磁気併用電気インピーダン スCTの画像化について、第48回自動制御連合講演会、2005.11

玉置純路、竹前忠、小杉幸夫、西澤茂、難波宏樹:喫煙による頭部加速度脈波 への短期的影響、第48回自動制御連合講演会、2005.11

桑原靖、竹前忠、山崎章恵、湯本敦子、本郷実:尿失禁と尿のpHモニタリン グ、第48回自動制御連合講演会、2005.11

## 第1章 序論

 生体内諸量の画像化は古くから重要視され、盛んに研究開発が行われてきた。これは Computed Tomography (CT)と呼ばれ、現在までに、X線CT、超音波CTなどが、実際に 医療機関等で一般的に利用されている。また、近年では空間分解能に優れたMRI(Magnetic Resonance Imaging、核磁気共鳴断層撮影)も実用化され、 PET(Positron Emission Tomography、陽電子放出断層撮影)などの研究が盛んに行われている。これらの診断法は、 非侵襲かつ非観血計測であり、臨床上非常に有用な生体内の断層像を映し出すことができ る。しかし、X線CTやPETでは人体に有害な放射線や放射能物質を使用し、 MRIでは非 常に強力な磁気を使用することから長時間の連続計測を行うことは困難である。また、計 測装置が大がかりで非常に高価であるなどの問題点がある。最近では、光CTが盛んに研究 されているが、光の透過深度が浅く、体深部の画像化は非常に難しい問題である。

 一方、電気インピーダンス・トモグラフィ(Electric lmpedance Tomography、 EIT)は、 次に挙げるような特徴を持っている。

- 1. 他の CT と比較して、装置が簡単で安価である
- 微弱な電流を用いるため人体への影響がほとんど無い。このため長時間連続計測が可 2. 能であり、モニタリングに適している。
- 3. X線 CT、超音波 CT などで得られるのが形状的情報であるのに対して、EIT では生体 のインピーダンスに関する質的情報(誘電率、温度変化など)が得られる。

 生体内で腫瘍などが生じる際は、形状変化を起こす前に質的な変化があると考えられて いる。このため EIT では、X線 CT などでは分からない初期段階での変化を捉えられる可 能性があり、腫瘍などの早期発見が期待される。EIT は生体のインピーダンスに関する質 的情報が得られるということから、現在盛んに研究が行われている。しかし電流には指向 性が無く、電流経路が不明瞭であることなどからその実現は困難になっている。1987年に は、Henderson と Webster によって Impedance Camera[1]が考案され人体胸部のインピー ダンス分布が測定されたが、この測定結果は電流が体内で直線的に流れるという仮定のも とで得られたものであり、信頼性が欠けるものであった。これ以降、生体のインピーダン ス分布を算出するアルゴリズムの研究が広く行われてきたが、現在に至っても高い精度と 分解能で算出できるアルゴリズムは開発されていない。

 二方で、磁気を併用することにより電流経路を測定部位に制限し、他の部位の情報を分 離することを目的として磁気併用四電極法が研究開発された[2]。そこで本研究では、不明瞭 な電流経路を制御するために磁気併用四電極法を応用したEITを提案した。本研究では、 測定データから画像を再構築する過程のプログラムの改良に重点をおき、再構築画像の精 度の向上を目指した。なお、本研究の具体的な応用として脳血流動態の把握、尿失禁対策 等を考えている。

## 第2章 電気インピーダンス・トモグラフィ

### 2-1 はじめに

 電気インピーダンス・トモグラフィは、非侵襲生体内画像化装置として実用化されてい るコンピュータ断層投影法(CT)と比較して、次のような利点がある。

1. 測定における生体への影響がほとんど無い

2.測定装置が簡素かつ安価

3.測定環境の制約が少ない

4.長時間の連続計測が可能

 このような利点から、電気インピーダンス・トモグラフィはこれまでも盛んに研究が行 われている。

 本章では、まずEITで得られる生体組織の質的な情報として生体の電気特性について述 べ、次にEITの現状について記述する。

## 2-2 生体の電気特性

 生体の電気特性は古くから研究されてい る[1][4][5][6]。生体組織には、生体の細胞及び組 織における周波数依存性、温度依存性、異方 性、経時変化などがあり、各組織の抵抗率に は図2・2・1に示すような大きなばらつきが存 在する。以下、生体抵抗率の周波数依存性、 温度依存性、異方性、経時変化について記述 する。

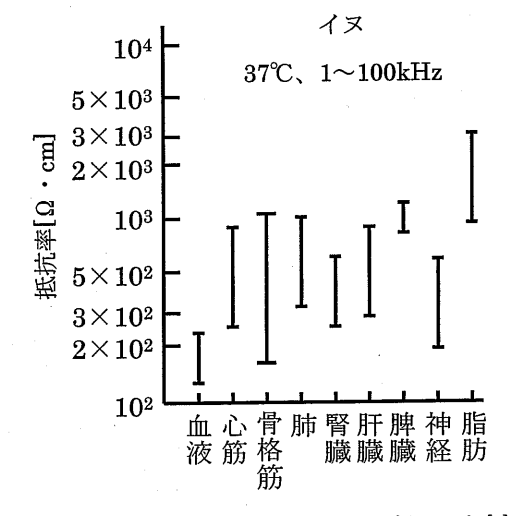

図 2-2-1 各組織の抵抗値のばらつき<sup>[5]</sup>

(a)周波数依存性

 生体組織の基本構成単位は細胞である。細胞は、細胞内液を細胞膜が包み込んだ構造 をしている。細胞膜はキャパシタンス成分を有しているので、図 2-2-2 のような電気等 価回路として取り扱うことができる。これにより、低周波電流は細胞膜が高インピーダ

ンスに、高周波電流は低インピーダンスに働くことが分かる。すなわち、図 2-2-3に示 されるように高周波では細胞膜のキャパシタンスが細胞膜の抵抗をショートさせるので、 電流は均一に生体組織を流れる。

 実際の生体組織では、図2・2・4に示すような周波数依存性をもち、3箇所にε、σとも に大きく変化している部分がある。このように周波数軸に沿ってながめたとき、εやσ の値が急激に変化する現象を分散といい、それぞれ、α分散(100Hz前後)、β分散(1MHz 前後)、γ分散(10GHz前後)と呼ばれ、細胞内液中の水分子の特性に起因する。導電 率も比誘電率と連動して変化するが、その変化量は小さい。

 周波数が高くなると表皮効果を考えなければならないが、数MHz以下では無視でき る場合が多い。

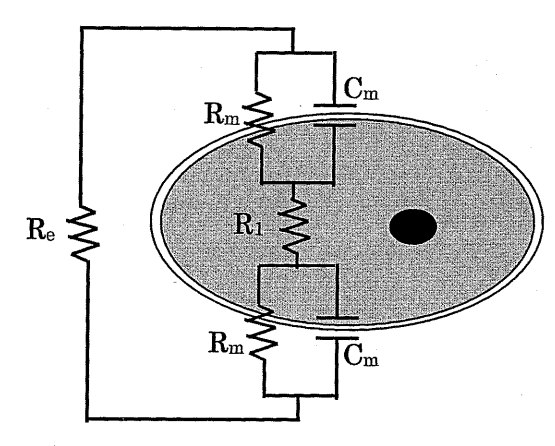

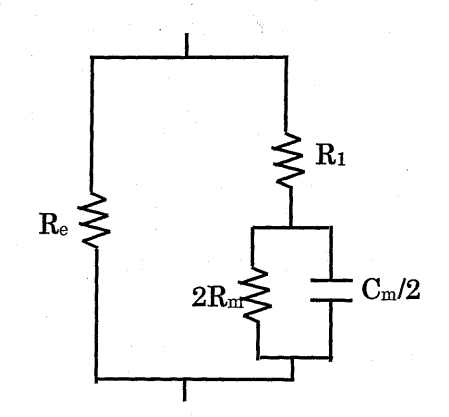

(a)回路素子と細胞構造との対応 (b)簡単化された細胞の等価回路

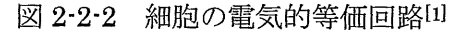

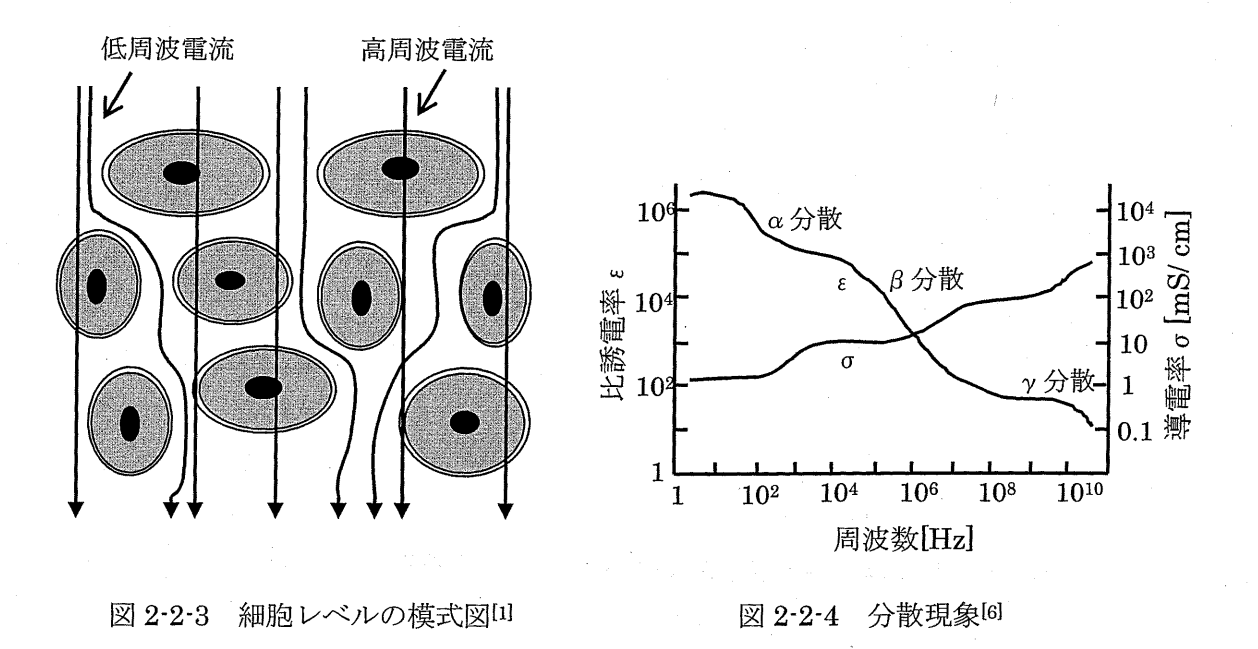

(b)温度依存性

 生体組織の主成分である電解液の電気的特性は温度により変化する。また、電解質の 温度係数はβ分散以上の周波数において食塩水の値とほぼ等しいことが知られている。 これは、温度によりイオン移動度が変化することに起因する。0.9%の食塩水の温度係数 はおよそ2[%/℃]であり、電解質もこれとほぼ同様である。

(c)異方性

 生体組織を構成する細胞の大きさ、形状、細胞配列の状態などの違いにより、電気イ ンピーダンスに異方性が生じる。図 2-2-5 に皮膚組織の模式図、表 2-2-1 に骨格筋の電 気的異方性の一例を示す。表皮は細胞が密に並び、細胞外液が極めて少なく、また水分 を通さないなど生体内部の保護の役割をするため、電気的に抵抗が著しく高い。また、 血液は抵抗率が他の組織に比べ著しく低いうえ、赤血球の流れ具合や配列によって異な る。このような性質の異なる層状組織に電流を流す場合、表皮に垂直な方向には表皮の 高抵抗のため電流は流れにくく、表皮に平行な方向の場合は低抵抗の血液や筋組織を通 して電流が流れやすい。

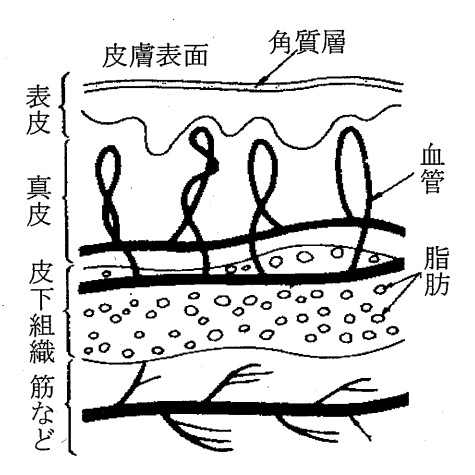

表 2-2-1 骨格筋の電気的異方性の例(イヌ)[4]

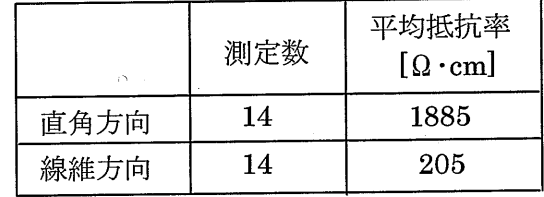

図 2-2-5 皮膚組織の階層構造[6]

(d)経時変化

 生体組織の状態は常に変化しているため、いくつかの組織では時間とともに電気イン ピーダンスの値が変化する。組織の変化として、組織そのものの体積変化、組織中の物 質の流出入や濃縮などが挙げられる。体積変化の例として肺、流出入や濃縮の例として 血管(血液)がある。さらに取り出した組織の切片についても、形質膜の破壊や出血、 乾燥、組織の壊死など、経時変化の影響を受けて抵抗率が変化する。

### 2--3 EITの現状

現在、EIT の研究において使われている主な手法の一例を下記に示す[1]。まず図 2・3・1(a)の様に測定体に複数の電極を装着する。次に一対の電極から定電流を印加して、 そのときに他の電極間に生ずる電位Vmを測定する。一方、測定体を同図(b)のように幾 つかの適当な抵抗値 ri(i=1~j)を持つ抵抗要素の集りとモデル化して、このモデルにおい て測定体と同じ位置の電極から定電流を印加して、他の電極間に生ずる電位 f(ri)(i=1~j) を計算する。そして式(2-3-1)で表されるE(ri)を最小にするようなri(i=1~j)を求める。

$$
E(r_i) = (f(r_i) - V_m)^2 \tag{2-3-1}
$$

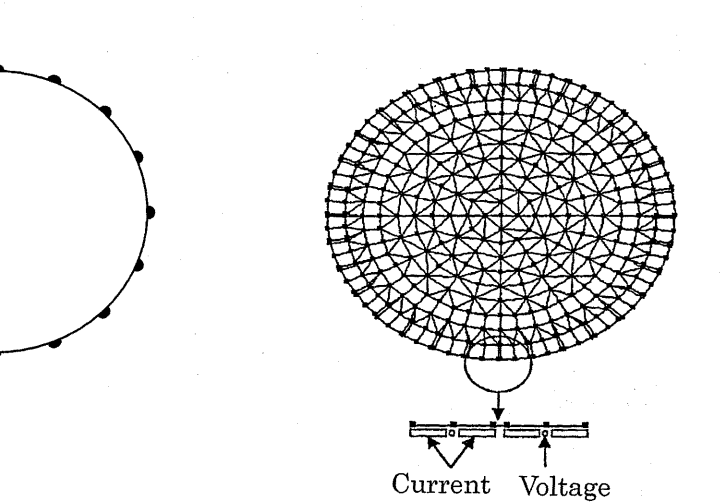

<sup>(</sup>a)実際の測定モデル

(b)コンピュータ上のモデル

図 2-3-1 現在の EIT 研究において使われている主な手法の原理図 [1]

 現在のEITでは、測定モデルと測定方法はこのように決まっており、モデルのインピ ーダンス分布を分析するアルゴリズムの研究が主体である。このような手法で現在 EIT 実現のための研究開発が様々なところで行われているが、解決すべき問題がまだ多く残 されている{3]。以下に主な問題点を列挙する。

- 1. 安定して5桁の測定が困難である。
- 2. 生体に印加された電流は体内で拡散してしまい、インピーダンス分布を解析するた めのアルゴリズムの構築が難しくなっている。さらに、3次元CTへの拡張は非常 に困難である。

 現時点で得られる空間的な分解能は、他のCTと比較してきわめて悪い。分解能は体 表上に装着される電極数に関係するが、電極数は電極の大きさ、被測定物の大きさ等に 関係し、簡単に増減することは困難である。さらに、電極数を増やすことができたとし

ても、今度はそれによる電極インピーダンスの影響が測定誤差を増す要因となり、精度 が大幅に低下してしまうことになる。

現在、EITにおけるこれらの問題はまだ完全には解決されておらず、臨床で用いるた めには信頼性がまだ不十分である。このような電極と空間的な分解能および精度に関す る問題を解決するために、本研究では磁気併用四電極法を応用したEITの原理および測 定方法を考案した。

## 第3章 原理

## 3-1 はじめに

 本章では、本法の原理について説明する。3・2節で本法の基礎である磁気併用四電極 法について説明し、3-3節では本法の原理および測定方法について述べ、測定電圧と測 定体内のコンダクタンスとの関係式を導出する。3-4節ではこの関係式からコンダクタ ンス分布を算出する方法について述べる。3・5節では実際に測定される電圧と理論的に 計算される電圧の誤差と補正方法について述べる。そして、3-6節では得られたコンダ クタンス分布をもとに2次元画像を再構築する方法を述べる。

### 3-2 磁気併用四電極法

 本法は、磁気併用四電極法[2]を基礎としている。磁気併用四電極法とは、定電流と渦 電流の重畳によって測定電流経路を測定部位に制限し、局所的な生体情報を検出する測 定法である。図3・2・1(a)に示すように、測定体に対して、紙面と垂直な方向に交番磁界 を印加して渦電流を発生させる。このときA側では同位相、B側では位相差がπになる ように磁界の位相を調整する。ここで、定電流と磁界は同周波数である。この結果、定 電流と渦電流はA側では互いに強め合い、B側では互いに弱め合うことになる。 B側の 測定電圧VBを零になるように磁界の強さを調整すると、電流はA側にのみ流れる。

以下、同図(b)に示す簡単な抵抗モデルを用いて測定電圧とA側、B側のインピーダン スZa、Zbとの関係を説明する。

磁界により発生する渦電流は閉路になるので抵抗 Za、Zbに流れる電流 Iza、Izbと定電 流1,には次の関係がある。

$$
I_{Za} + I_{Zb} = I_c \tag{3-2-1}
$$

VB = 0になるように磁界を制御すると、Zbに流れる見かけ上の電流 Izbは零になるの で、

$$
I_{Za} = I_c \tag{3-2-2}
$$

となる。このときA側の電圧VAは式(3・2・2)より、

$$
V_A = Z_a \cdot I_{Za} = Z_a \cdot I_c \tag{3-2-3}
$$

9

である。よってA側のインピーダンスZaは、

$$
Z_a = \frac{V_A}{I_c} \tag{3-2-4}
$$

となり、A側の電圧VAと定電流1,の値から、インピーダンスZ。を計測することができ る。またVA=0として同様な操作を行えば、 B側の電圧VBと定電流1,の値から、イン ピーダンスZbを計測することができる。

 この磁気併用四電極法は計算量が少なくてすむことから、生体のリアルタイム・モニ タリングにおいて有効であると思われる[2】。しかし、測定体をA側、B側の2つに分割 するのが限界で、空間分解能が悪く電気インピーダンスCTに用いるには不十分である。 そこで磁気併用四電極法を拡張し、より空間分解能に優れた原理を考案した。次節で本 法について説明する。

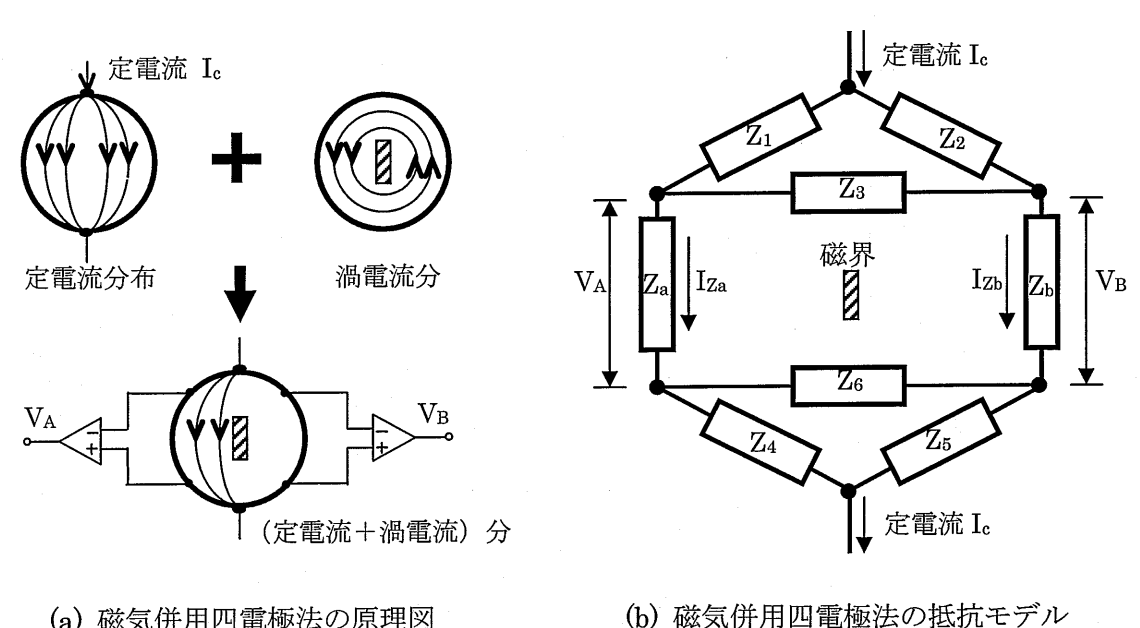

(a)磁気併用四電極法の原理図

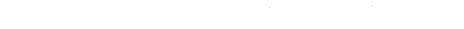

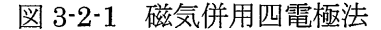

### 3-3 磁気併用 EIT の原理

提案する方法の原理図を図 3-3-1 に示す[7]。測定部位は同図(a)に示すように、通常の 電気インピーダンス・プレチスモグラフィと同様で、定電流1,の成分が平行に分布し、 それと直交するX軸方向で等電位と仮定できる位置に設定する。電位差検出はA、B両 側の体表面で、間隔Lで貼付された2つの電極対で行い、電磁石コイル(コア)は体表面 と非接触に配置される。本法では帯電極を使用しているため、定電流の分布は同図(a)の ものと異なるが、測定部位における分布は同じであると考えられるのでこの原理が適用 される。同図(b)に示すように、この測定部位をX軸方向に間隔Dでn等分してセグメ ント化を行う。

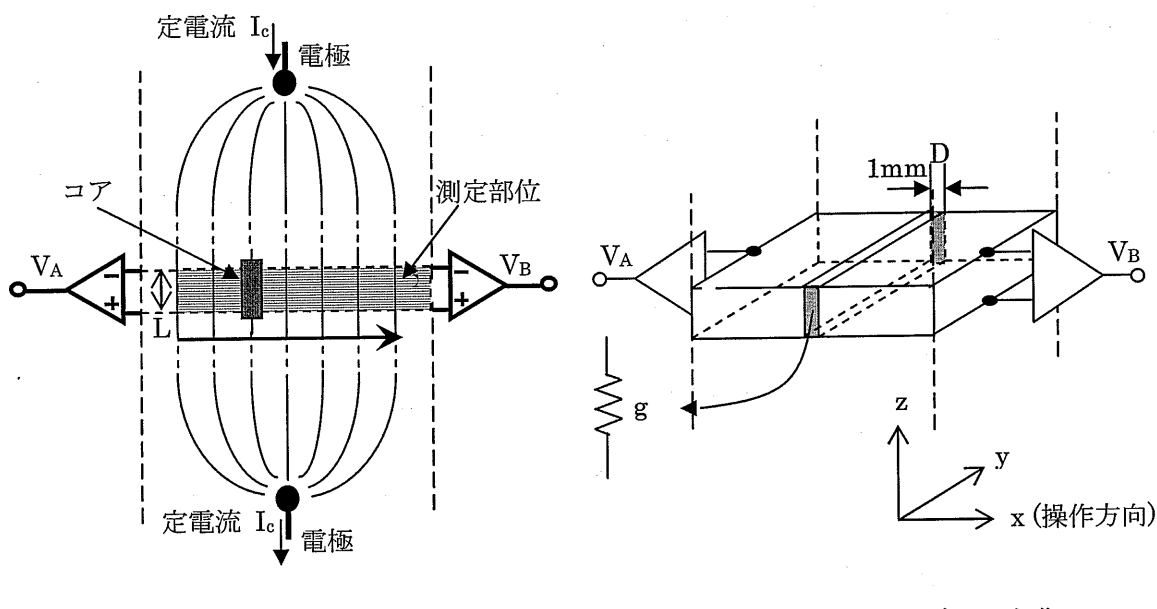

(a) 全体図 (b) 測定部位のセグメント化

図3・3・1 磁気併用EITの原理図

それぞれのセグメントを一つのコンダクタンス gi として、またセグメント間のコンダ クタンスを qij として集中化した等価回路を図 3-3-2(a)に示す。

 ここでqi,jは、間隔Dを小さくして空間分解能を上げると共に大きくなる。従って本法 では、qi,jは十分大きく各セグメントは導通として近似し、同図(b)に示すようなコンダク タンスを並列に配した等価回路を考える。磁界は紙面に対して垂直方向に印加、B側の 出力電圧VBが絶えず零になるように位相及び強度を制御される。この状態を保ちながら コアをX軸方向に移動させた時の検出電圧と、印加する磁界の磁束密度のパターンから、 各セグメントのコンダクタンス gi を算出する。以下、具体的な算出方法を説明する。

 最初に測定体に印加する磁界について説明する。コアにより発生される磁界の磁束密 度のパターンは、図3・3・3(a)に示すように、コアの位置に対してほぼ対称の形になる。

ここで、同図に示すように座標軸をとったときの磁界を考える。この磁界の磁束密度 B(x) はコアの位置をiとすると、パターン関数f(X-i)に比例し、次の式で表される。

$$
B(x) = \alpha f(x - i) \qquad (\alpha : L\omega)\n\llbracket x \rrbracket \qquad (3-3-1)
$$

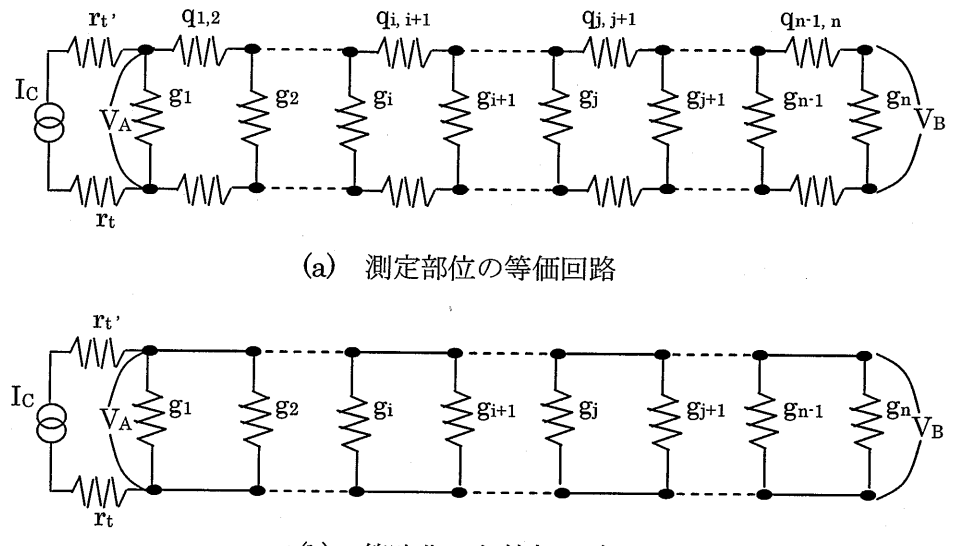

簡略化した等価回路

図 3-3-2 測定部位の等価回路

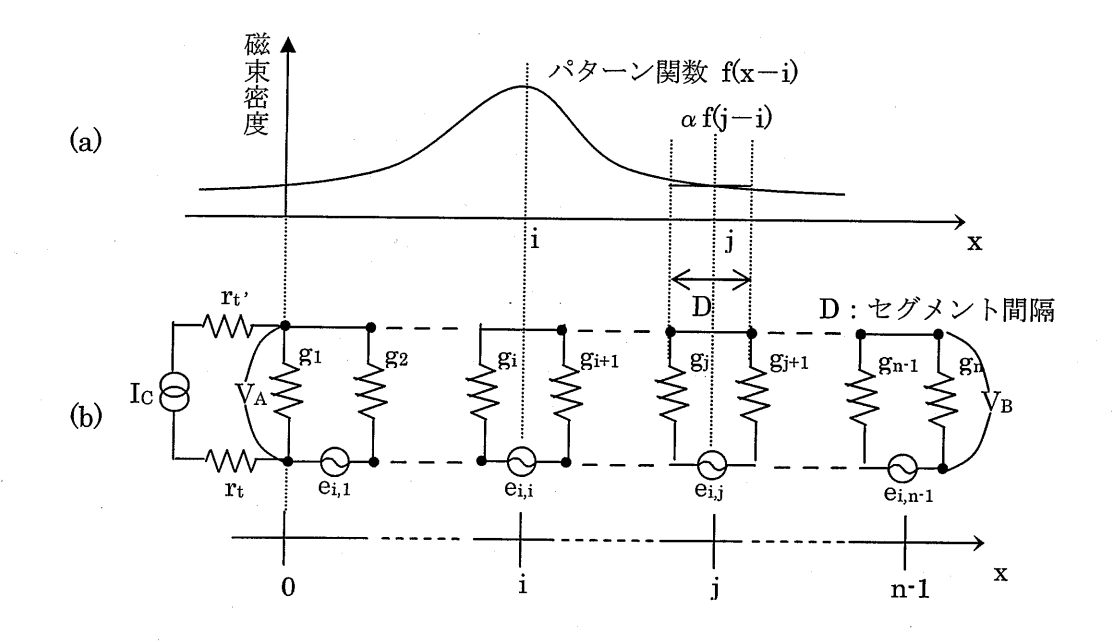

(a)コアの位置がiのときの磁束密度分布 (b)磁界による起電力を考慮した等価回路

図3・3・3 磁束密度分布と等価回路

 次に磁界により発生する起電力について説明する。測定体に磁界を印加したときの等 価回路を図3-3・3(b)に示す。同図においてei,jはコアを位置iに置いたときにセグメント 1で生ずる起電力を表している。コアの位置がiのとき、各セグメント間での磁束密度を 一様と近似すると、磁界と交差する各セグメント間の面積が等しいため、起電力eijは磁 束密度 B(x)に比例する。以上より磁界により生ずる起電力 eijは、次式で与えられる。

$$
e_{i,i} = c_i B(x) = c_i \alpha f(j-i) \qquad (c_i : \mathbb{E} \otimes \mathbb{E} \otimes \mathbb{E}) \tag{3-3-2}
$$

ここで、ai=Ciαとおくと、

$$
e_{i,j} = a_i f(j - i) = a_i f_{i,j} \qquad \{f(j - i) = f_{i,j} \ge \overline{i} \cdot \overline{j}\}
$$
 (3.3.3)

次にコアの位置をiとして、B側の出力電圧を零にしたときのA側の出力電圧VAiを 求める。そのためにまず、gnに流れる電流 Inが零になるための条件を求める。gnに流れ る定電流成分 icn は、

$$
i_{cn} = \frac{g_n}{G_{all}} I_c \qquad (\text{(1)} \cup \text{, } G_{all} = \sum_{k=1}^{n} g_k) \qquad (3\text{-}3\text{-}4)
$$

である。次に、コアがiの位置にあるときに磁界によってgnに流れる電流 im,inは、各セ グメント間で発生する起電力ei,jによる電流成分の重ね合せた値に等しく、

$$
i_{m,i,n} = \frac{g_n}{G_{all}} \sum_{j=1}^{n-1} e_{i,j} G_{1,j} \qquad (\n \text{if } \bigcup, G_{1,j} = \sum_{k=1}^{j} g_k \text{)} \qquad (3\cdot 3\cdot 5)
$$

である。式(3-3-4)、(3-3-5)より gnに流れる全電流 Inは、icnとim,inの位相がπずれてい ることを考慮すると、

$$
I_n = i_{cn} - i_{m,i,n} = \frac{g_n}{G_{all}} (I_c - \sum_{j=1}^{n-1} e_{i,j} G_{1,j})
$$
 (3-3-6)

となる。ここで VB = 0 となるように磁界を制御すると In = 0 となる。  $I_n = 0 \geq \pm (3-3-6) \perp 9$ 、

$$
I_c = \sum_{j=1}^{n-1} e_{i,j} G_{1,j}
$$
 (3-3-7)

が得られる。式(3・3・7)は式(3・3・3)より、

$$
I_c = \sum_{j=1}^{n-1} e_{i,j} G_{1,j} = a_i \sum_{j=1}^{n-1} f_{i,j} G_{1,j}
$$
 (3-3-8)

と表せる。式(3-3-8)はコアの位置をiにして、VB = 0となるように磁界を制御したとき の、定電流1、と磁界および測定体のコンダクタンスとの関係を表している。

次に、 $I_n = 0$ すなわち式 $(3-3-8)$ の条件のもとで左端の $g_i$ の電位差である出力電圧 $V_{Ai}$ を求める。定電流成分1,電位差VACは、

$$
V_{Ac} = \frac{I_c}{G_{all}}
$$
 (3-3-9)

である。また、渦電流によって生ずる電位差VAmiは、

$$
V_{\text{Ami}} = \frac{1}{G_{\text{all}}} \sum_{j=1}^{n-1} e_{i,j} G_{j+1,n} \qquad (\{ \underline{H} \cup_{\text{N}} G_{j+1,n} = \sum_{k=j+1}^{n} g_k) \qquad (3\cdot 3\cdot 10)
$$

となり、それによりVhiは、

$$
V_{Ai} = V_{Ami} + V_{Ac} = \frac{1}{G_{all}} (I_c + \sum_{j=1}^{n-1} e_{i,j} G_{j+1,n}) = \frac{1}{G_{all}} (I_c + a_i \sum_{j=1}^{n-1} f_{i,j} G_{j+1,n})
$$
(3-3-11)

となる。(3・3-8)式からaiを求め、(3・3・11)式に代入すると、

$$
\sum_{j=1}^{n-1} f_{i,j} G_{1,j} = \frac{I_c}{V_{Ai}} \sum_{j=1}^{n-1} f_{i,j}
$$
 (3-3-12)

ように表わせる。 となる。また式(3・3・12)の左辺は測定体の各コンダクタンスについてまとめると、次式の

$$
\sum_{j=1}^{n-1} f_{i,j}G_{1,j} = (f_{i,1} + f_{i,2} + \cdots + f_{i,n}I)g_1 + (f_{i,2} + f_{i,2} + \cdots + f_{i,n}I)g_2 + \cdots + f_{i,j}g_{n}I
$$
  
=  $F_{i,1}g_1 + F_{i,2}g_2 + \cdots + F_{i,n}Ig_{n}I$  ( $\boxplus \cup$ ,  $F_{i,m} = \sum_{k=m}^{n-1} f_{i,k}$ ) (3-3-13)

式(3・3・12)、(3・3・13)より、

$$
F_{i,1}g_1 + F_{i,2}g_2 + \cdots + F_{i,n}g_{n} = \frac{I_c}{V_{Ai}} \sum_{j=1}^{n-1} f_{i,j}
$$
 (3-3-14)

が得られる。また式(3・3・14)の右辺において、

$$
\sum_{j=1}^{n-1} f_{i,j} = F_{i,1}
$$
 (3-3-15)

なので、式(3・3・14)は次のように表せる。

$$
F_{i,1}g_1 + F_{i,2}g_2 + \cdots + F_{i,n} g_{n} = \frac{I_c}{V_{Ai}} F_{i,1}
$$
 (3-3-16)

式(3-3-16)は、コアの位置をiにしてVB = 0となるように磁界を制御したときの、出 力電圧VAiと測定体のコンダクタンスとの関係を表している。また左辺の係数である Fi,m は、磁束密度のパターン関数 f(x)により決定され、磁界密度の絶対値には依存しない。 従って、あらかじめ磁束密度のパターンを測定して関数f(x)を求め・そのデータから係 数である Fi,m を算出した上で、コアの位置をiからn-1まで移動させながらA側の出 力電圧VAiを測定すると、 n-1個の連立方程式が得られる。一方・測定体に磁界を印加 しないときのA側の出力電圧VAcは、各セグメントのコンダクタンスの合計値と下記の 関係ある。

$$
g_1 + g_2 + \cdots + g_{n-1} + g_n = \frac{I_c}{V_{Ai}} \tag{3-3-17}
$$

以上より、コアの位置をiからn-1まで移動して測定したときの出力電圧と磁界を印 加しないときの出力電圧からコンダクタンスに関する n 個の連立方程式(3-3-18)が得ら れる。

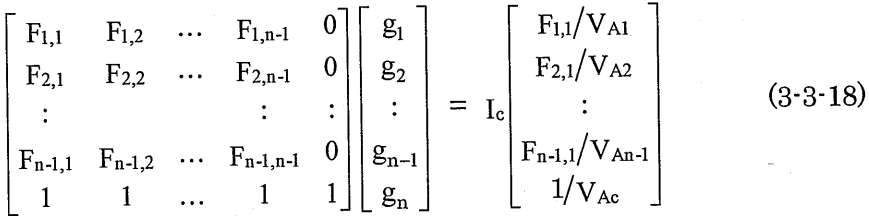

これを解くことにより、未知数であるコンダクタンスを各々求め、測定体すなわち生体 の1次元的なコンダクタンス分布を算出することが本法の原理である。

 一般的に連立方程式からその解を求めるには、その連立方程式を解けばよい。しかし 測定により得られる連立方程式には必ず誤差が含まれており、たとえその誤差が微小な ものであっても、算出により得られる解が実際のものとは、大きくずれてしまうことが ある。このことは逆問題と呼ばれる分野において、問題の不適切性といわれている。そ の問題の不適切性の定義とその問題の解法策について次節で述べる。

### 3-4計算方法

#### 3-4-一 1 不適切性

EITは、測定結果から体内のインピーダンス分布を求める逆問題といえる。逆問題に は、順問題にはない不適切性と呼ばれる困難がある[8]。提起された問題が、以下にあげ る3つの要件のうち、1つでも満足していなければその問題は不適切性を持つという。

- (1) 解の存在性(existence)
- (2) 解の一意性(uniqueness)
- (3) 解の連続性(continuity)あるいは安定性(stability)

 本法では、前述した3つの要件のうち"(1)解の存在性"と"(3)解の連続性"が問 題になると考えられる。前者にっいては、測定電圧にノイズを含んでいるため、測定電 圧そのままではそれに対応する解が存在しないことが考えられる。後者については、測 定体に印加する磁界が空間的に広がっているために生ずるものと考えられる。そこで本 研究では解の安定化を図るために残差最小化法[8】を導入して計算を行った。

#### 3-4-2 残差最小化法

3·3 では、測定体を n 個のセグメントに分割して、印加磁界を移動したときと磁界を 印加しないときの測定電圧より、式(3・3・18)が得られることを述べた。これらの式は、左 辺の係数をn×n行列Aとし、n個のセグメントの各コンダクタンスをGベクトル、右 辺をMベクトルで表すと、

$$
AG = M \tag{3-4-1}
$$

となる。上式(3-4・1)の行列またはベクトルの要素は次のようになる。但し、行列Aの要 素をaij、ベクトルMの要素をmiとする。

$$
a_{i,j} = \begin{cases} F_{i,j} & (i = 1 \sim n \cdot 1, j = 1 \sim n \cdot 1) \\ 0 & (i = 1 \sim n \cdot 1, j = n) \\ 1 & (i = n, j = n) \end{cases}
$$
(3-4-2)

$$
\mathbf{m}_{i} = \begin{cases} \frac{\mathbf{I}_{c}}{\mathbf{V}_{Ai}} \mathbf{F}_{i,1} & (i = 1 \sim \mathbf{n} \cdot \mathbf{1}) \\ \frac{\mathbf{I}_{c}}{\mathbf{V}_{Ai}} & (i = \mathbf{n}) \end{cases} \tag{3-4-3}
$$

一般的に式(3-4-1)を解く方法として、解をあらかじめ設定して次に示す汎関数の値E が最小になるように設定した解を変化させていくというものがある。

$$
\mathbf{E} = \|\mathbf{A}\mathbf{G} - \mathbf{M}\|^2 \tag{3-4-4}
$$

以下に本研究での汎関数を具体的に示す。

$$
E = \sum_{i=1}^{n} (s_i - m_i)^2 \qquad (\text{(L}\cup\ s_i = a_{i,1}g_1 + a_{i,2}g_2 + a_{i,3}g_3 + \cdots + a_{i,n}g_n) \qquad (3\cdot 4\cdot 5)
$$

次に式(3-4-5)の汎関数を最小にする解 G の求め方について説明する。最初にベクトル  $G$ の要素 $g_k$ ( $k=1$ ~n)を適当な値に設定する。次に、式(3·4·6)に示す更新規則にもとづ いて、各要素 gk(k = 1~n)を順次変えていく。この操作をEが収束するまで繰り返すこ とで各要素 gk(k = 1~n)の補正を行う。

$$
g_{k \text{ new}} = g_{k \text{ old}} - \eta \frac{\partial E}{\partial g_{k \text{ old}}}
$$
 (3-4-6)

 $(g_k)_{new}$ : 更新後の要素  $g_k$ old : 更新前の要素  $\eta$  : 定数)

式 $(3-4-6)$ における $\eta$ は更新時の補正幅を決定する定数である。この定数が大きいほど1 回の補正量は大きくなるが、大きく設定しすぎると補正値は収束せずに発散してしまう。 本研究では、補正値が発散しない値として $\eta$ =0.00000001(=10-8)と設定した。ここで、 式(3・4・6)において右辺の微分式は式(3・4・5)より・

$$
\frac{\partial E}{\partial g_{k \text{ old}}} = 2 \sum_{i=1}^{n} \{s_i - m_i\} \frac{\partial s_i}{\partial g_{k \text{ old}}}
$$
(3-4-7)

となり、式(3・4・5)から $\frac{\partial s_i}{\partial g_k}$  = a<sub>i,k</sub> であるので式(3・4・7)は、

$$
\frac{\partial E}{\partial g_{k \text{ old}}}=2\sum_{i=1}^{n} \quad \{\text{s}_{i}-\text{m}_{i}\text{a}_{i,k} \tag{3-4-8}
$$

となる。この更新規則に基づいてコンピュータでプログラムを試作し、計算を行った。

## 3-5 実際のコンダクタンス算出方法

 実際の測定では、磁界の広がりなど、使用する測定系が有する誤差が存在すると思わ れる。本節ではその誤差を減ずる方法について述べる。コアの移動方向(x方向)と出 力電圧の一例を図 3-5-1 (a) に示す。実際の測定では、図 3-5-1(a)に示すように、理論 電圧と測定電圧の間には誤差が生じる。ここで、あらかじめ求めておいた食塩水の抵抗 率を用いて、式(3・3・18)より算出される電圧を理論電圧とする。そのため、測定値から直 接コンダクタンスを計算すると、結果に大きな誤差が生じてしまう。この測定電圧と理 論電圧の誤差率は

(測定電圧一理論電圧)×100 (3・5・1) 誤差率= 測定電圧

と表され、同図(b)で示すようなパターンを持つ。この誤差率のパターンは、食塩水中に 測定体を挿入した場合でもほとんど変わらないことから、

$$
4\overline{1}E \equiv \frac{2}{3}E \pm \frac{100 - 120}{100} \tag{3-5-2}
$$

という式を用いて補正をかける。コンダクタンスの計算には、この補正電圧を用いた。

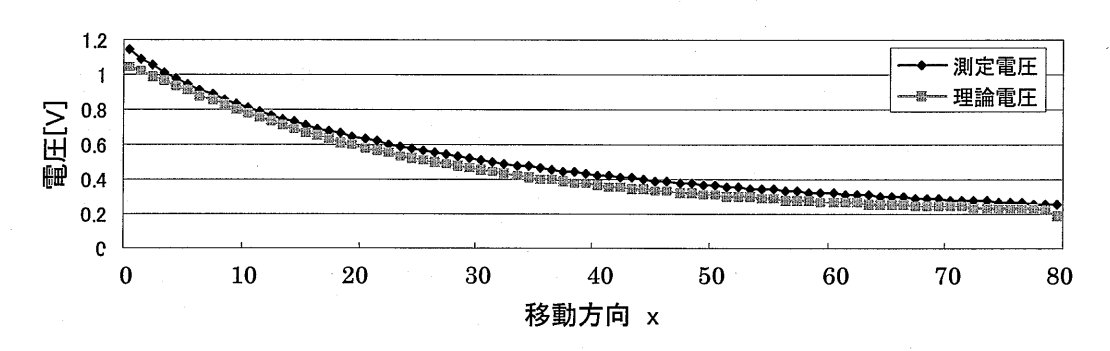

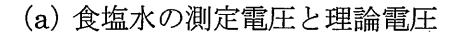

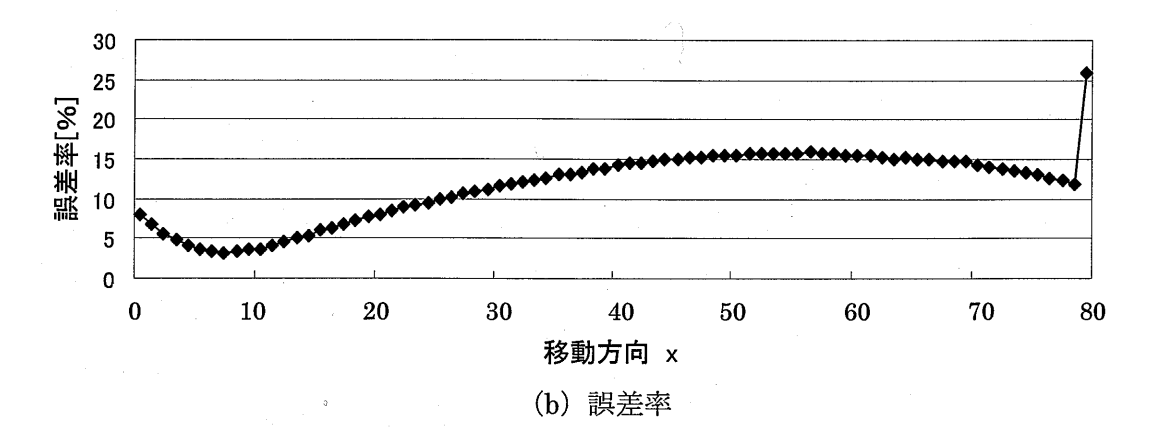

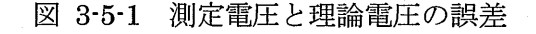

## 3-6 2次元画像の再構築方法

2次元画像の再構築方法の原理図を図 3-6-1 に示す。この原理は、同図(a)のように各 方向へ投影したデータ1次元データを、同図(b)のようにそれぞれ投影方向に逆投影する もので、X線 CT の画像構築などにおいて用いる方法である<sup>[9]</sup>。実際の計算方法につい て説明する。

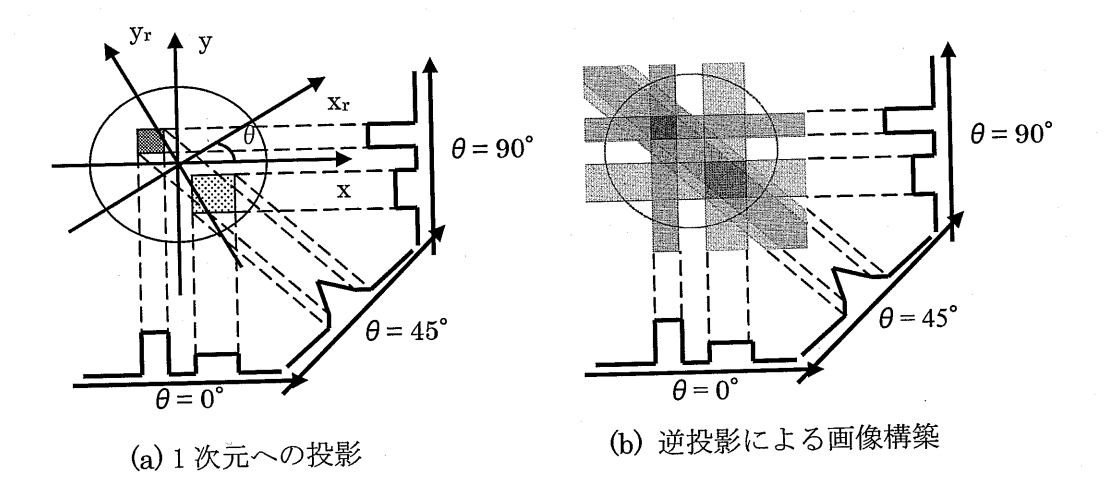

図3・6・1逆投影による画像の再構築の原理

測定体に対し x-y 軸を、原点を中心として角度θ回転させた xr-yr 軸において投影 した 1次元データ  $p_{\theta}(x_{r})$ は、2次元コンダクタンス分布 f( $x_{r}$ ,  $y_{r}$ )の  $y_{r}$ 方向への線積分( $y_{r}$ 方向への投影)である。p<sub>e</sub>(xr)と f(xr, yr)の関係は、

$$
p_{\theta}(x_{r}) = \int_{-\infty}^{\infty} f(x_{r}, y_{r}) dy_{r}
$$
 (3-6-1)

で示される。

 $x_r$ に関する1次元フーリエ変換P $_\theta$ ( $\xi$ r)は次式のように表せる。

$$
P_{\theta}(\xi r) = \int_{-\infty}^{\infty} p(xr) \cdot \exp(-j \xi r \cdot x_r) dx_r = \int_{-\infty}^{\infty} \int_{-\infty}^{\infty} f(xr, yr) dy_r \cdot \exp(-j \xi r \cdot x_r) dx_r
$$
  
=  $F(\xi r, \eta r) |_{r} r = 0 = F(\xi r, 0)$  (3-6-2)

<u>、、、p,(\_)の:次元フー=エ亦協が</u>物休のフーリエ・スペクトルの一断面にな この式| ていることを示している.この繍から、投影触θを変化させて得られるP・(ξ・)をフ ーリエ面で並べれば、2次元空間周波数領域のすべての情報を得られることがわかる。

次に、得られた投影データを逆投影することで実領域のデータに変換する。θ方向へ の投影データのスペクトル $\mathrm{P}_{\theta}(\xi_{\mathrm{r}})$ を2次元空間周波数の領域で $\xi_{\mathrm{r}}$ に直行する $\eta_{\mathrm{r}}$ 軸上に 置く。これを2次元逆フーリエ変換すると、

 $\int_{-\infty}^{\infty}$   $\int_{-\infty}^{\infty} P_{\theta}(\xi_r) \delta(\eta_r) \cdot \exp\{-j(\xi_r \cdot x_r + \eta_r \cdot y_r)\} d\xi_r d\eta_r = p_{\theta}(x_r)$  (3-6-3)

となる。(xr, yr)空間においてp<sub>e</sub>(xr)は、yrに関して不変である。すなわち、P<sub>e</sub>(ξr)δ( $\eta$ r)の2次元逆フーリエ変換は、pg(xr)を経路 yrにそって並べたことになる。

本研究では、各測定面より再構築されるデータから中央の 60×60 ピクセルで構成さ れる部分を再構築画像として表示する。これは、測定部位において中央の60mm×60mm の部分に相当する。また、1ピクセルは測定モデルにおける1mm×1mmに相当する。

## 第4章 測定システム

### 4-1 はじめに

 本章では、3章で述べた原理及び計算方法により測定モデルの1次元コンダクタンス 分布を求めた。さらに、モデルを回転させて複数の方向にっいて測定を行い、各方向の 1次元コンダクタンス分布のデータから、逆投影法により2次元画像の再構築を行った。 測定装置の概略図を示し、測定部位のセグメント化、また測定方法にっいて述べる。

## 4-2 測定システム

 測定装置の概略図を図4・2・1に示す。測定装置は、機能別に定電流出力系、磁界出力 系、測定系、モータ制御系に分けられる。定電流出力系では、電流電極を通して定電流 が供給される。電流電極と測定電極はそれぞれ、銀の帯電極を使用した。帯電極は全て 容器の中に装着されており、食塩水と接触している。磁界出力系では、磁界強度制御回 路により電磁石コイル(コア)に供給されるコイル電流を制御し、差動増幅器 B から出力 される制御電圧VBが最小になるように印加磁界を発生する。ここで、印加磁界と定電流 の周波数は同一の正弦波である。測定系では、差動増幅器 A から測定電圧 VAが出力さ れ、A/D コンバータを通してコンピュータに記録される。モータ制御系では、コンピュ ータからリニアモータと回転モータにそれぞれ制御信号を送り、コアの移動、物体の回 転を行わせている。なお、これらの動作は逐次的に行っている。

図 4-2-2 に、試作した測定装置の寸法を示す。また、図 4-2-3 に測定装置の写真を示 す。60mm×80mmの底面を持つ高さ 245mmの直方体容器の中央に、同図(b)のよう な断面60mm×8・mm、高さ2・mmの測定部位を設定する・測定部位に測定物体を設置 し、容器中を整生理食塩水で満たし容器の上下から定電流 Lc(0.2mAp.p・50kHz)を印加す る。また、同図 (c) に示すように、磁界を印可するコア幅は 25mm とし、コアの上下 方向の中心と2本の測定電極の中心位置が一致するように設置する。コアは薄板に銅線 を15巻したものを用いている。また、測定面の回転は測定体を回転させることによって 行う。測定面を9度ずつ回転させて計 40 方向計測し、各測定面の 1 次元コンダクタン スを算出した。なお、40方向中に左右対称となるデータを各々1つずつ持つことになる ので、そのデータを平均し、計20方向から計測した1次元コンダクタンスが得られる ことになる。この操作は、同じ測定面について、VB側の電圧を零に保ちながら VA側で 電圧を測定して得られたコンダクタンスと、VA側の電圧を零に保ちながら VB側で電圧 を測定して得られたコンダクタンスで平均をとる操作に相当する。

本研究では、測定電極間距離を 20mm、コア幅を 25mm とし、測定方向は計 40 方向 としている。 、

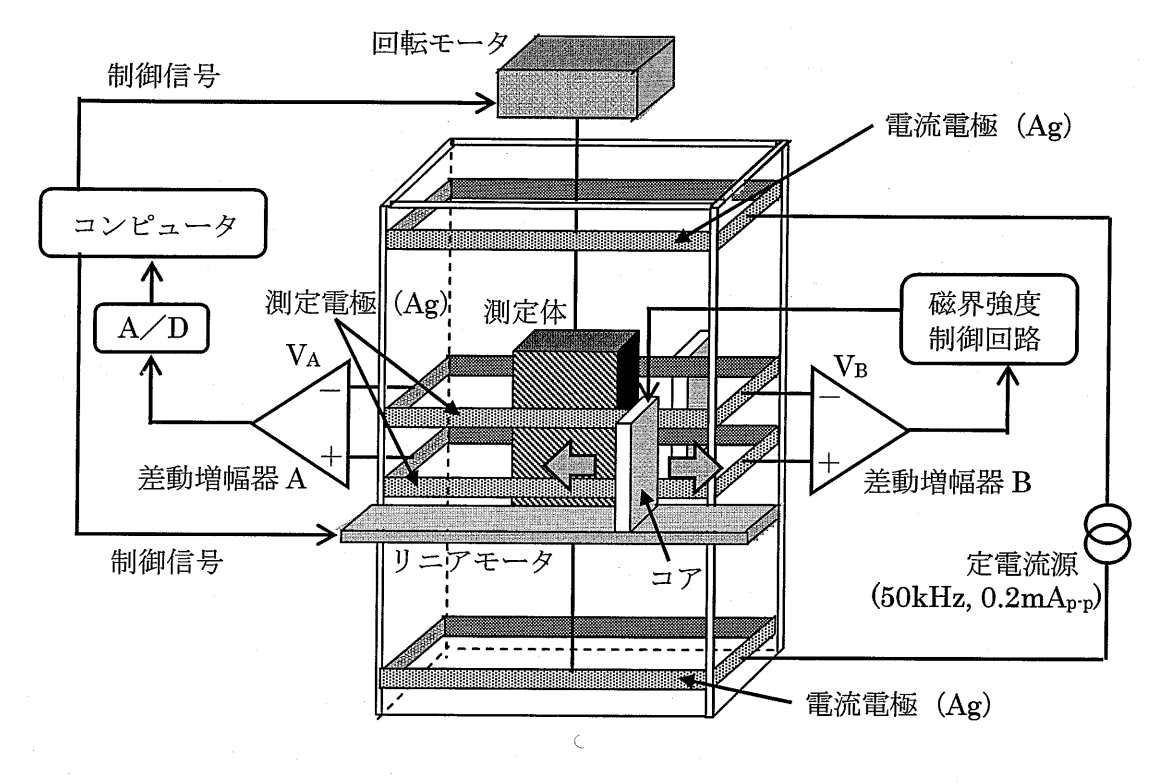

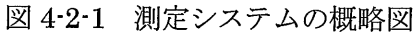

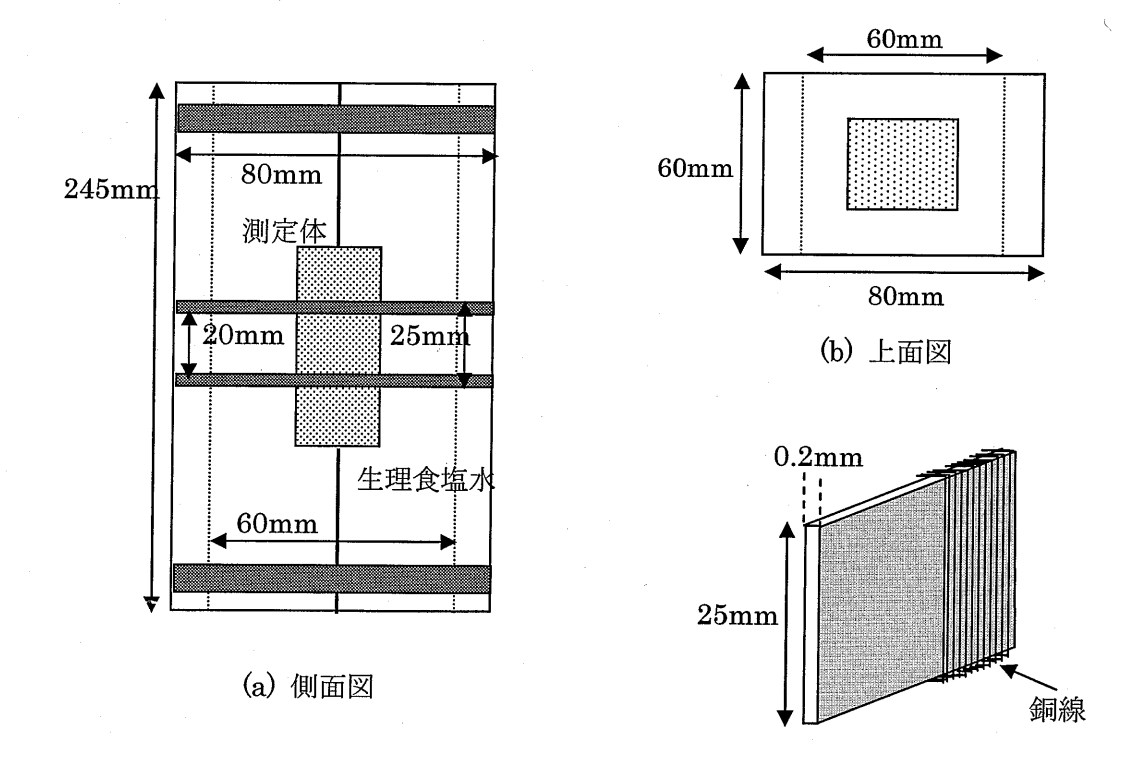

(c)コア

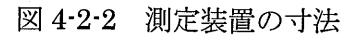

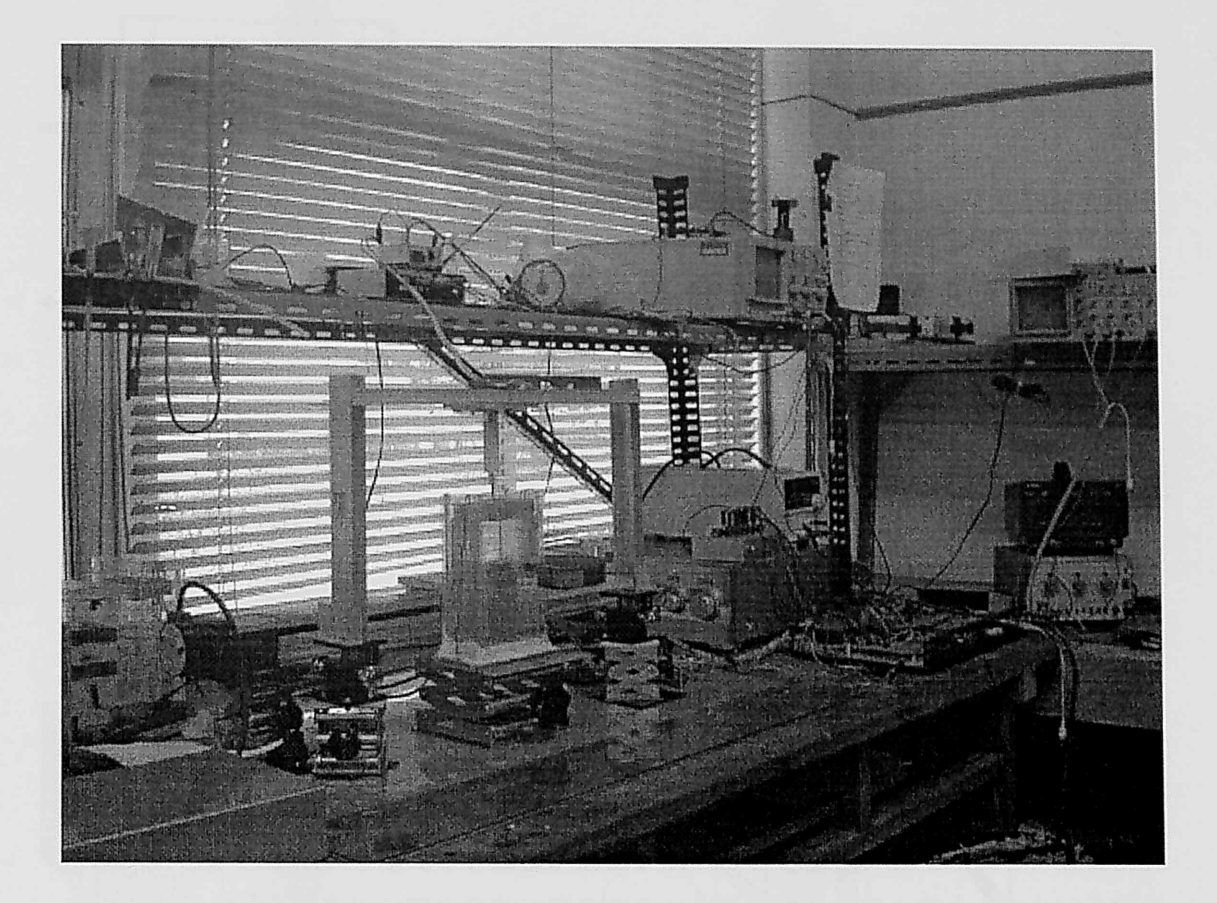

#### 図4・2・3 測定装置

 測定モデルのセグメント化について説明する。図4・2・4(a)に示すように測定部位を設 定し、同図(b)に示すようにセグメント幅1mm、セグメント数80としてセグメント化を 行い、抵抗を並列に配した等価回路として考える。

 次に、磁界印加方法について述べる。図4・2・5に示すように、2つのコアを測定部位の 両側から挟むように配置し、磁界を印加する。また、このコアは水平方向に対して等間 隔に移動できるようになっている。

磁束密度パターンは図 4-2-6 に示すように、セグメントと同じ大きさのコイルを用い て測定している。コイルから80mm離れたところにコアを設置し、コイルの方向に1mm ずつ計160mm移動する。この時、コアから一定強度の磁界を印加した状態でコアを移 動させており、コイルを通して電圧パターンを読み取っている。磁束密度パターンはこ の電圧パターンに対応させている。この測定によって得られたコアの磁束密度パターン を図 4-2-7に示す。この図で、測定開始地点をコアからの距離(-80)の点とし、コア がコイルの真横にきた時がコアからの距離0の点に対応している。この磁束密度パター ンより式(3-3-18)の係数 Fij が決定される。

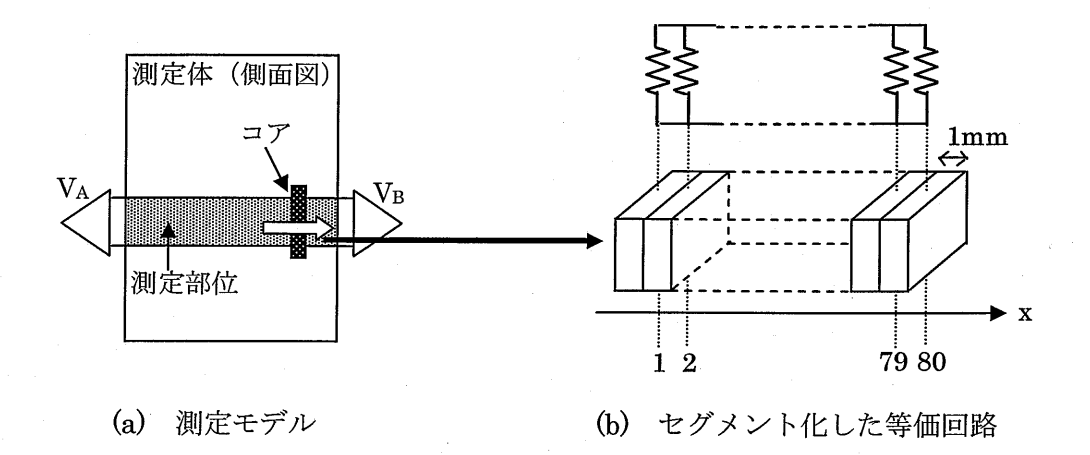

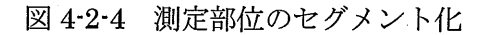

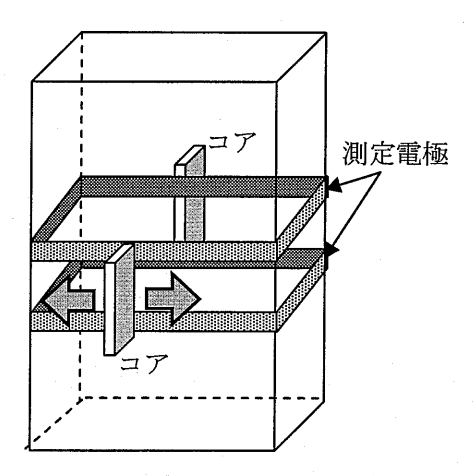

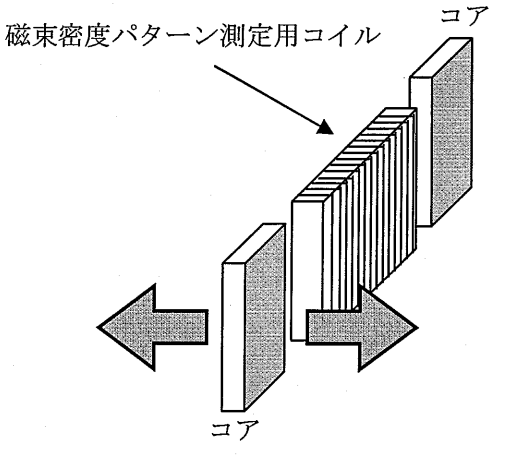

図 4-2-5 測定部位への磁界<mark>印</mark>加方法

図4・2・6磁束密度パターンの測定

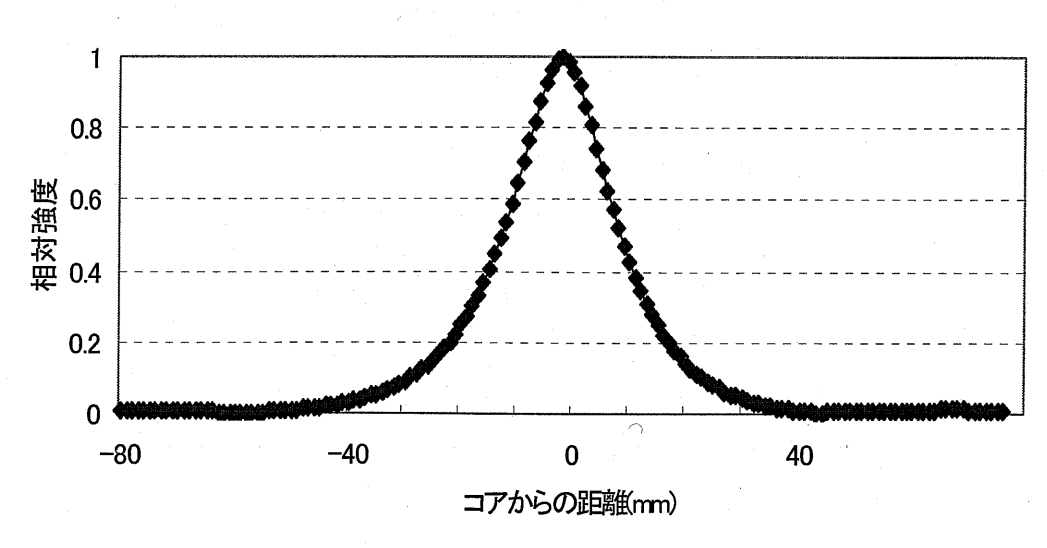

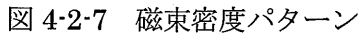

## 第5章 初期値と更新回数の改善

#### 5-1 はじめに

 本章では、測定データから画像の再構築を行う過程におけるプログラムの改良を通し て、再構築画像の精度の向上、コンダクタンス分布算出にかかる時間の短縮を試みた。5 \_2節では更新回数を一定としたこれまでの方法の問題点を挙げ・更新回数を各方向に 対して適切な値にする方法を述べた。その際、2種類の初期値決定方法を提案し、この 初期値決定方法による更新において、更新回数をより適切な値へ近づけるための改善も 行った。

## 5-2 更新回数の決定方法

コンダクタンス分布の算出は、3-4-2節に示す更新規則に基づいて行われる。更新 回数が増えれば二乗誤差Eは小さくなるが、完全に0になるわけではなく、途中で収束 してしまう。更新回数が増えるほど画像はより理想に近づくと推測されるが、このよう な理由から、ある回数を超えると画像があまり変化しなくなる。したがって、必要以上 に更新を行うことは更新時間を無駄に増やすことを意味し、リアルタイム化という観点 から適切な回数で更新を終了させることが望まれる。図 5·2·1(a)のモデルを用いて、い くつかの異なる回数で更新を行った結果を同図(b)~(g)に示す。

 例えば更新回数3000回とは、40方向全てにおいてコンダクタンスの値を3-4-2節 に示す更新規則に基づいて3000回更新するということである。更新回数が少ないとき は楕円のように見られるが、更新回数が増加するにつれ、2つの物体がはっきりと確認 できる。そして更新回数20000回あたりで2つの物体が離れて存在していることが分か る。しかし、更新回数が20000回を超えたとき、例えば20000回と50000回とでは、 大きな変化は見られない。他の多くの測定モデルに対してもほぼ同様のことが確認され ている。したがって、再構築画像を比較するときは主に更新回数 20000回の時の画像を 用いてきた。尚、本研究では Pentium4、2.40GHz のコンピュータを用いて更新を行っ ており、各方向20000回の更新を行う場合、更新におよそ2分30秒かかる。

しかし、更新回数を全方向一様とする方法には問題点があると思われる。これを、図 5-2-2 を用いて確認する。図 5-2-2 は図 5-2-1(a)のモデルを用いたときの、1方向目(0°)  $\geq$  20 方向目(180°)における更新回数と二乗誤差の関係を表すグラフである。図 5-2-2 を見ると、どちらも更新回数 20000 回あたりではほぼ収束していることが確認できる。 しかし、1方向目についてはさらに早い段階で収束しているのではないかと思われる。 つまり、測定方向によって収束の開始が異なるので、更新回数を全方向同じにする事に より、測定方向によって必要以上に更新する場合や、逆にまだ収束が開始されていない 場合もあると考えられる。この点を考慮して、各方向で最適な更新回数で更新を終了さ せる方法を考案した。

まず、式(3・4・5)で求められるEを用いて、式(5・3・1)に示す微分比を求めた。

微分比 = 
$$
\frac{\mathrm{Ei \cdot 1 - Ei}}{\mathrm{Ei \cdot 2 - Ei \cdot 1}}
$$
 (但し、Ei : 更新回数 i回目のE) (5-3-1)

これが収束判断値α以上の値になったとき、その方向の二乗誤差は収束したと判断し、  $\mathcal{X}$ の方向の更新を始めるという方法である。以下、更新の過程において式(5-3-1)と $\alpha$ の値を比較する事を収束判断と言う。式(5・3・1)では、分母が分子よりも僅かに大きな値 になるので、この値が1を超えることはない。しかし、1に近づくほど二乗誤差は収束 に近づいていると言える。本研究ではαの値を0.999~0.99999の範囲で定めた。0.999 より小さい値では更新回数は非常に少なくて済むが画像の形状情報が現れず、0.99999 よりさらに1に近づけてしまうと更新に非常に時間がかかってしまい、リアルタイム化 という目的からは遠くなってしまう。また、更新回数を増やすほど精度が向上するわけ ではないという点からも、αの値はこのような範囲にした。

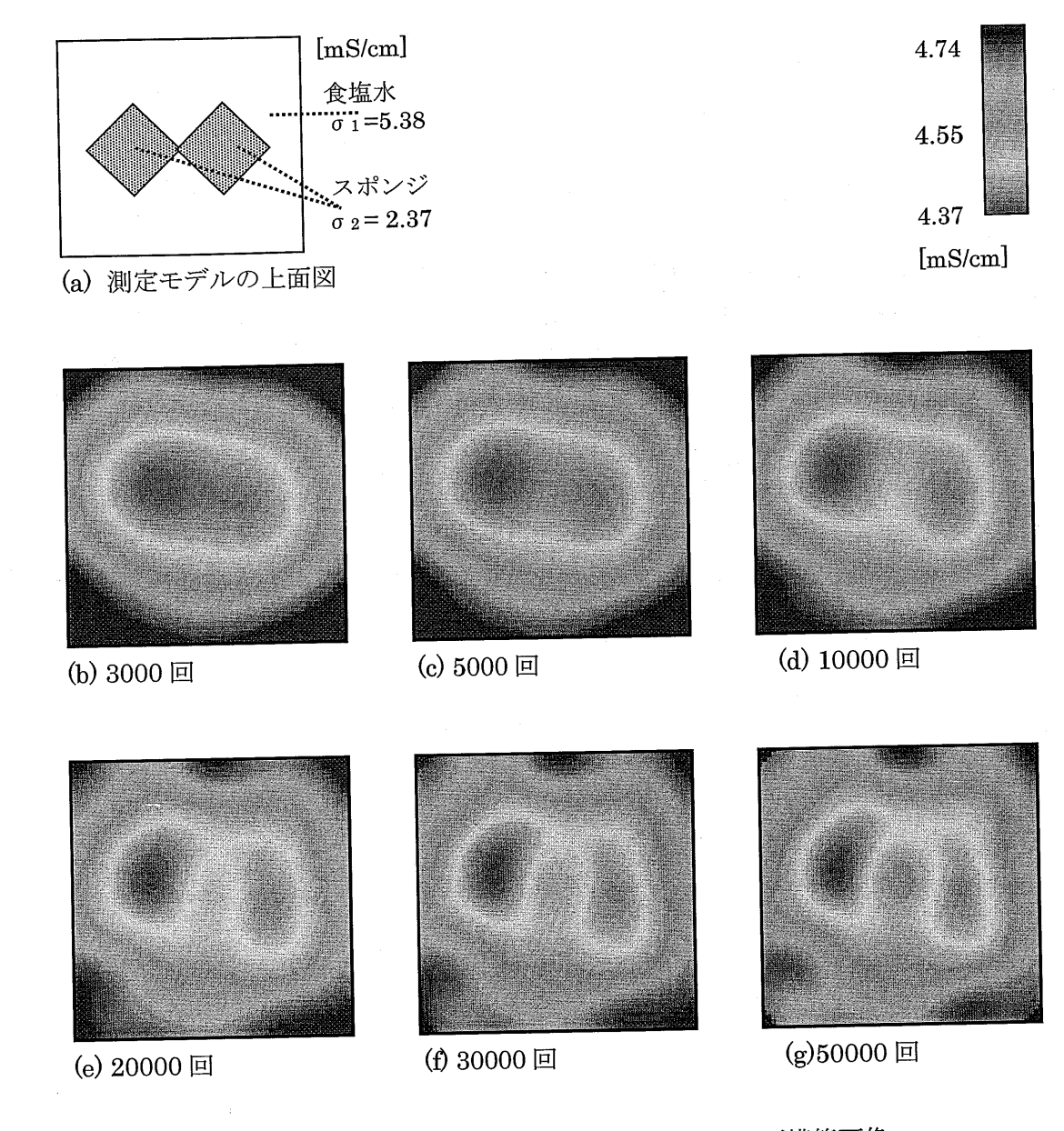

図 5-2-1 更新回数を各方向一定としたときの再構築画像

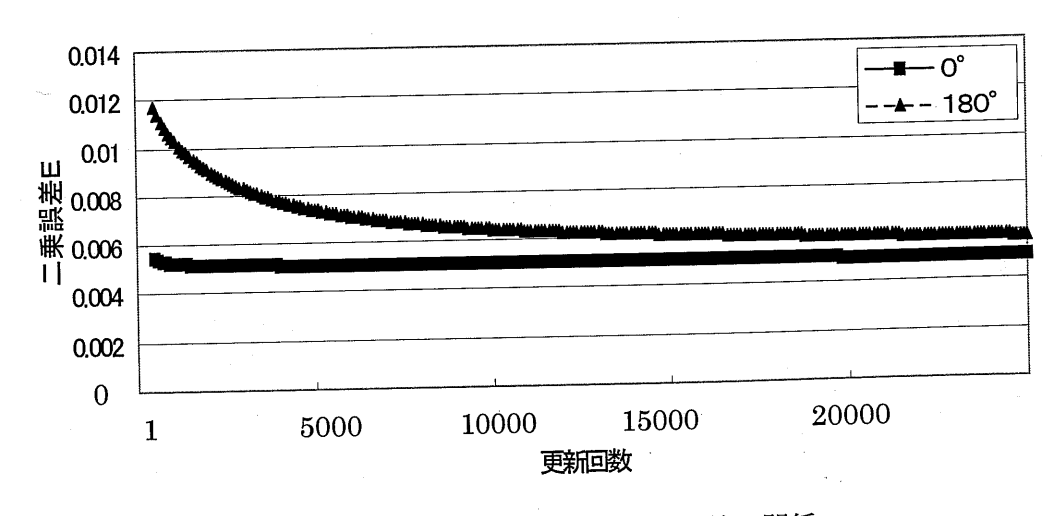

図5・2・2 更新回数と二乗誤差の関係

### 5-3初期値の設定

#### 5-3-1 初期値の設定について

 残差最小化法において、初期値の決定は非常に重要な要素だと言われている。本研究 では式(3・3・18)において、全方向でg1~g。に食塩水のコンダクタンス値を使用している。 すなわち、これを初期値としている。残差最小化法を用いて更新を繰り返すことで、初 期値を本来のコンダクタンス値へと近づけていく。しかし、食塩水のコンダクタンスと 求めるべきコンダクタンスには誤差があり、誤差が大きいほど更新回数が増えると考え られる。そこで、求めるべきコンダクタンスとの誤差がより小さいものを初期値として 用いれば更新回数を減らせるのではないかと考えた。そこで、一方向で残差最小化法に よって最終的に求められたコンダクタンス値(以下、これをコンダクタンスの最終値と よぶ)を次の方向の初期値として用いるという方法を考案した。この方法を用いた理由 は、測定は物体を9°ずつ回転させて行っているため、1方向の違いではコンダクタン ス分布はそれほど大きく変わらないと考えられるからである。ただし、この場合でも 1 方向目のみ食塩水のコンダクタンスを用いる事になる。

 つまり、初期値決定方法として次の2種類の方法で収束判断を行い、再構築画像や更 新回数の比較を行った。

(a)初期値固定

全方向において食塩水のコンダクタンス値を使用したもの。

(b)最終値→初期値

一方向のコンダクタンスの最終値を次の方向の初期値として使用したもの。

#### 5-3-2 更新結果

5-2節に示した更新回数決定方法を用いて5-3-1節の2種類の初期値決定方法で更 新を行い、画像を再構築した。再構築画像を図5・3・4~5・3・9に示す。再構築画像に用い た測定モデルは図5・3・1~5・3・3までの3種類である。各図において、(a)は測定体の上面 図、(b)は更新回数を一定(20000回)として更新したときの再構築画像である。図5・3・4  $\sim$ 5·3·9の再構築画像において全体的な傾向として言える事は、 $\alpha$ の値が小さいときは形 状情報が現れず、大きくなるにっれて形状が鮮明に現れることである。更新回数を増や すほど二乗誤差は小さくなるので、画像はより鮮明になっていく。しかし、αの値が大 きすぎると逆に画像が乱れているように思われる。

測定方向やαの値によって更新回数がどのように変化するか、一例を図 5-3-10、図 5·3·11に示す。これは図 5·3·1の測定モデルを用いて更新を行った時の更新回数分布で ある。図に示すようにαの値を定めたとき、測定方向によって更新回数にばらつきが現 れるが、更新回数の分布についてはそれぞれのαの値で同じような傾向が見られる。こ のような傾向は他のどの測定モデルにおいても同様に見られる。40方向分の更新回数の 平均をとったとき、αの値によって平均更新回数がどの程度変化するかを図 5-3-12~ 5・3・14に示す。

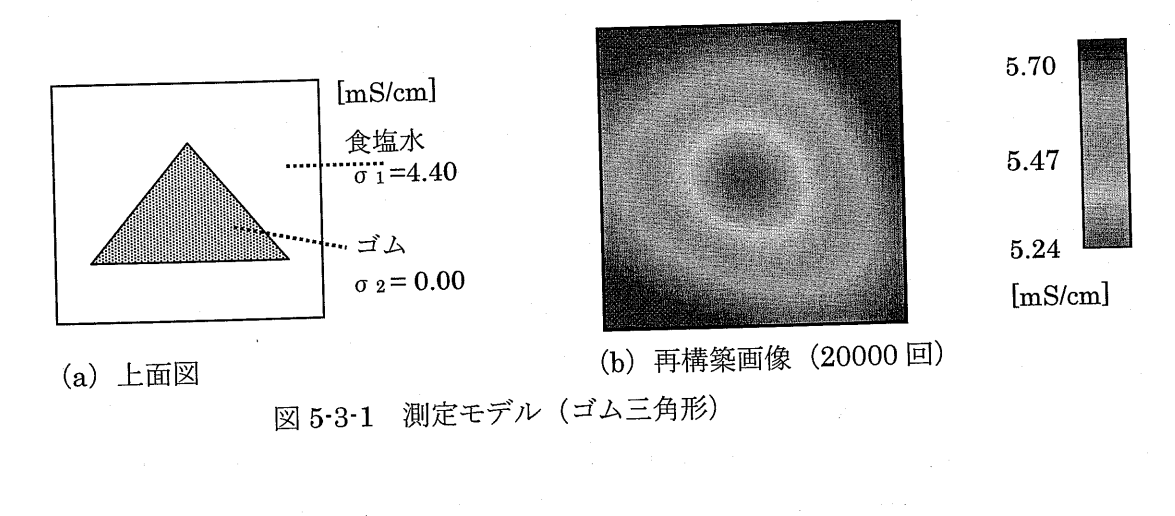

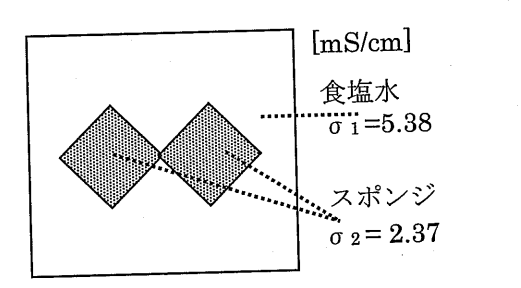

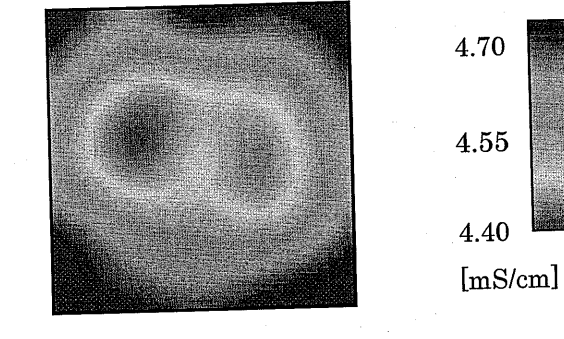

(a)上面図

(b) 再構築画像 (20000回)

図5・3・2 測定モデル(スポンジ正方形:2つ)

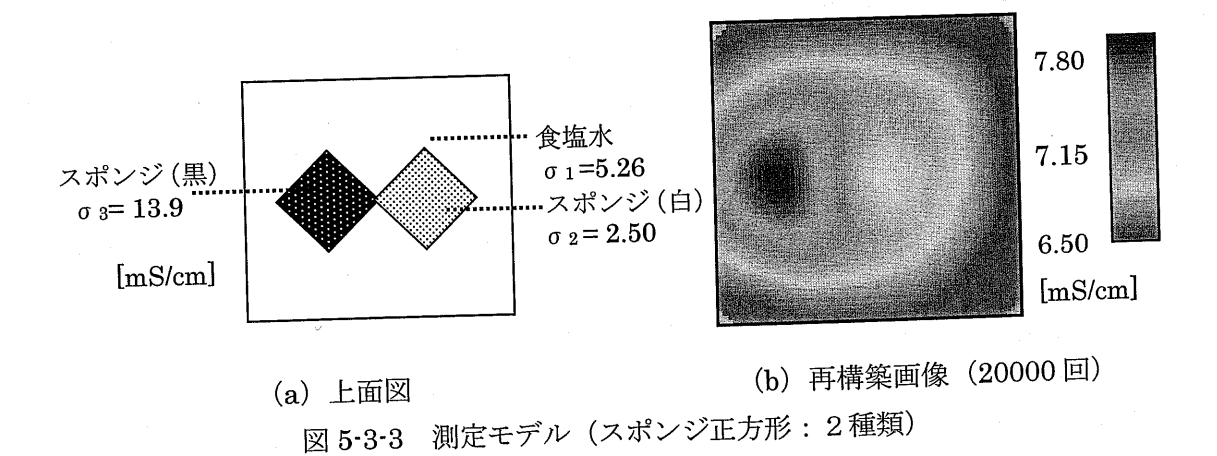

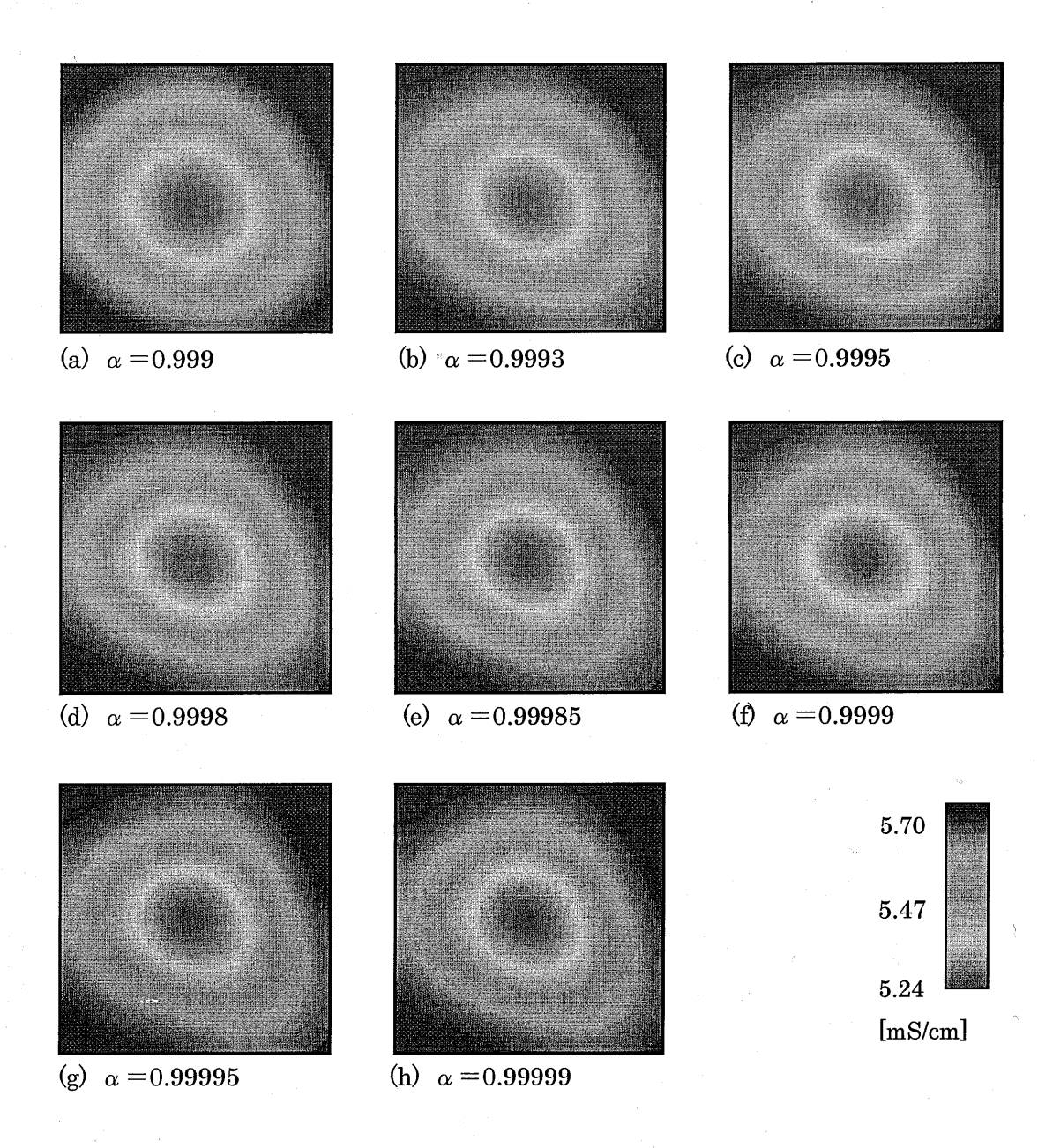

- - - - - | 図 5·3·4 - 冉構築画像(測定モデル:図 5·3·1)(測定方法 a

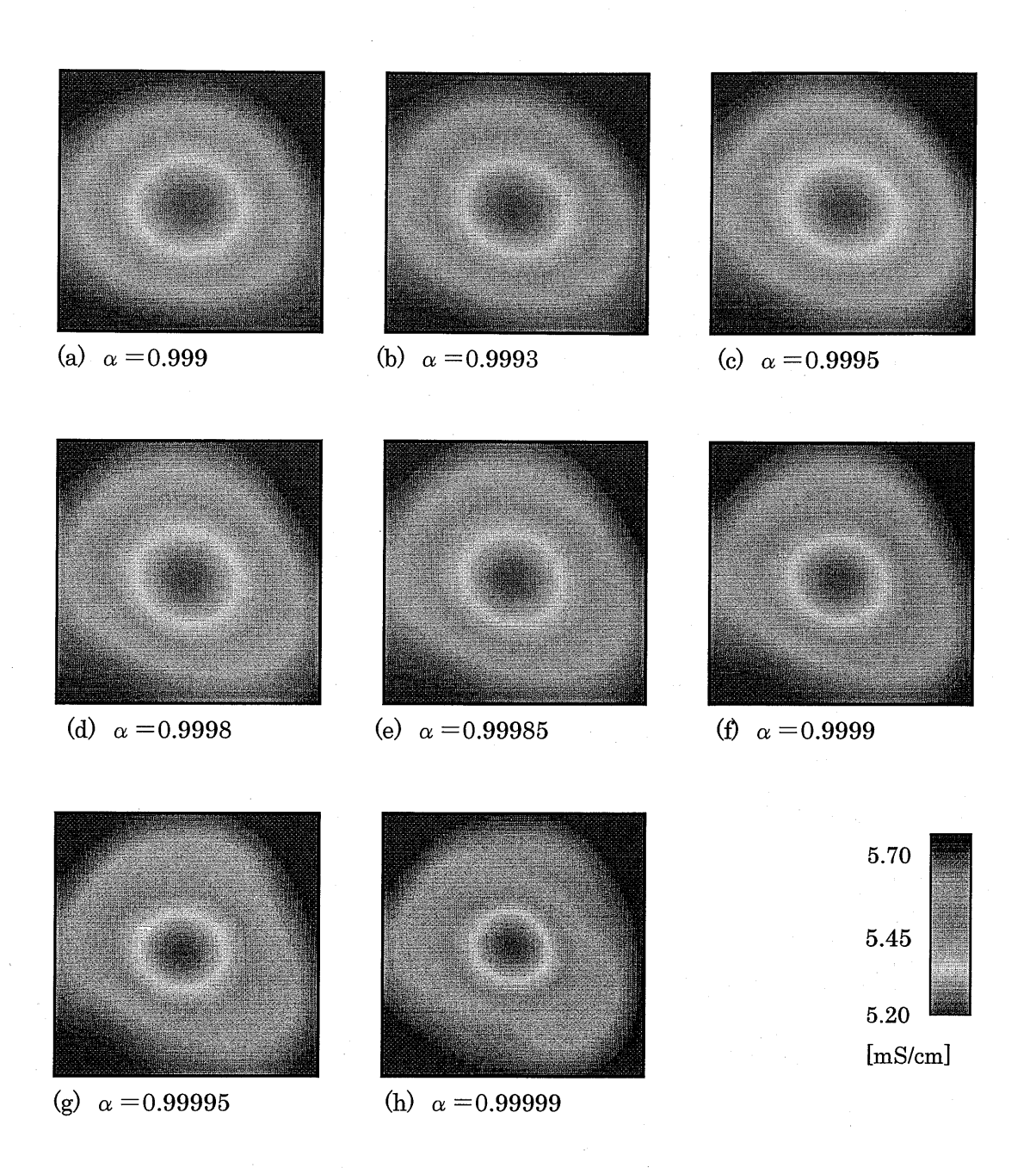

図 5·3·5 再構築画像 (測定モデル:図 5·3·1) (測定方法 b)

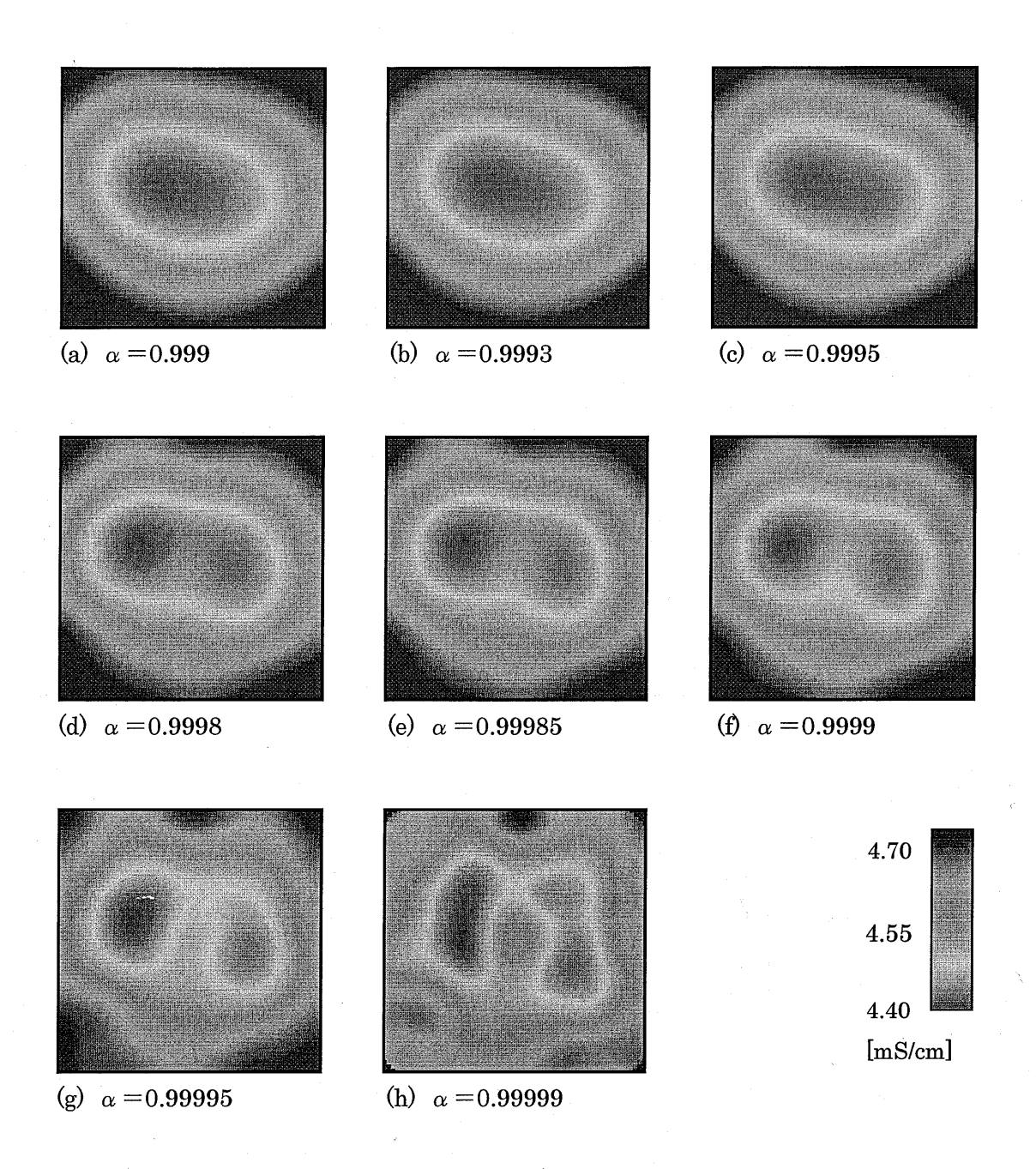

図5・3・6 再構築画像(測定モデル:図5・3・2)(測定方法a)

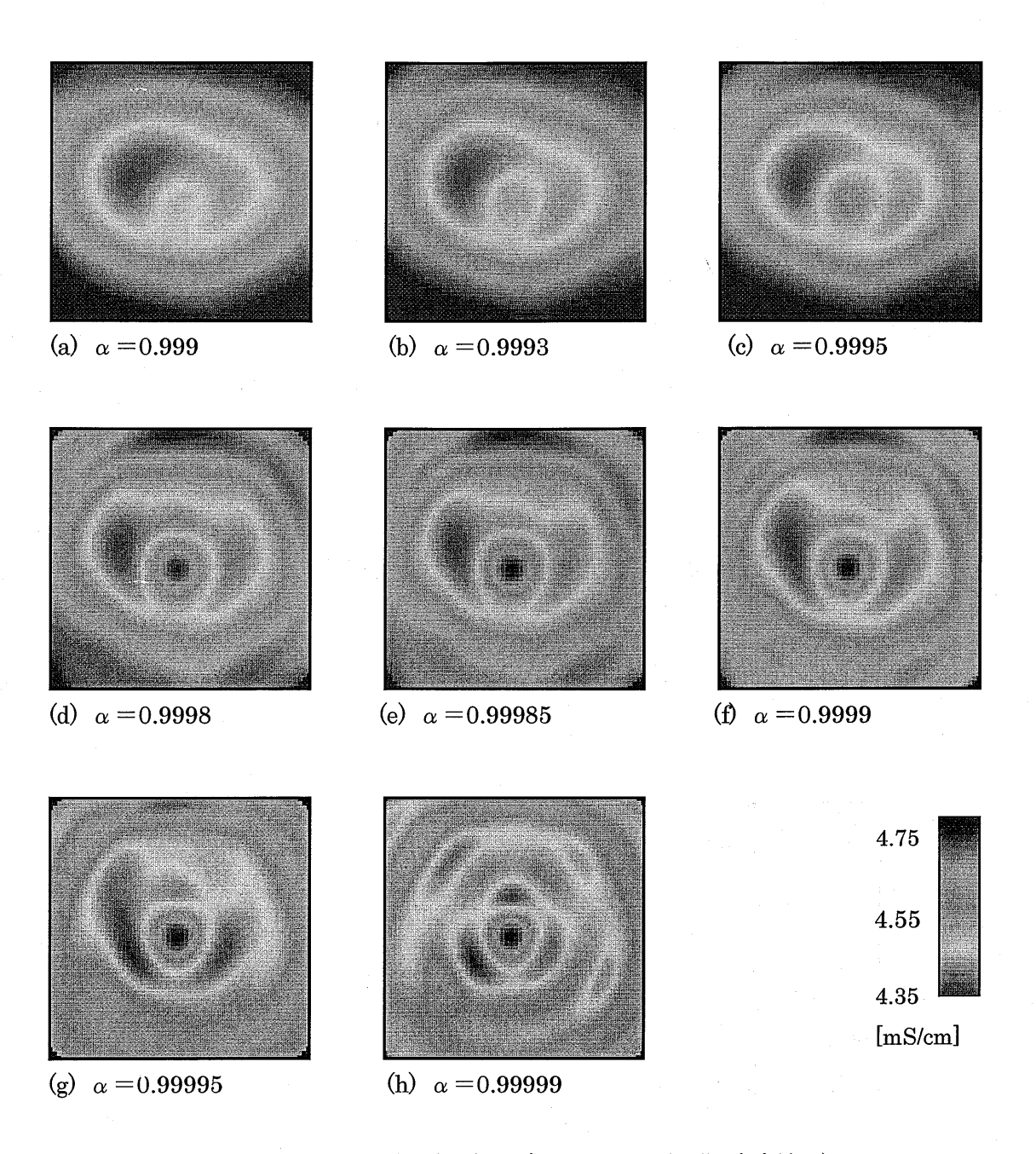

図 5-3-7 再構築画像 (測定モデル:図 5-3-2) (測定方法 b)

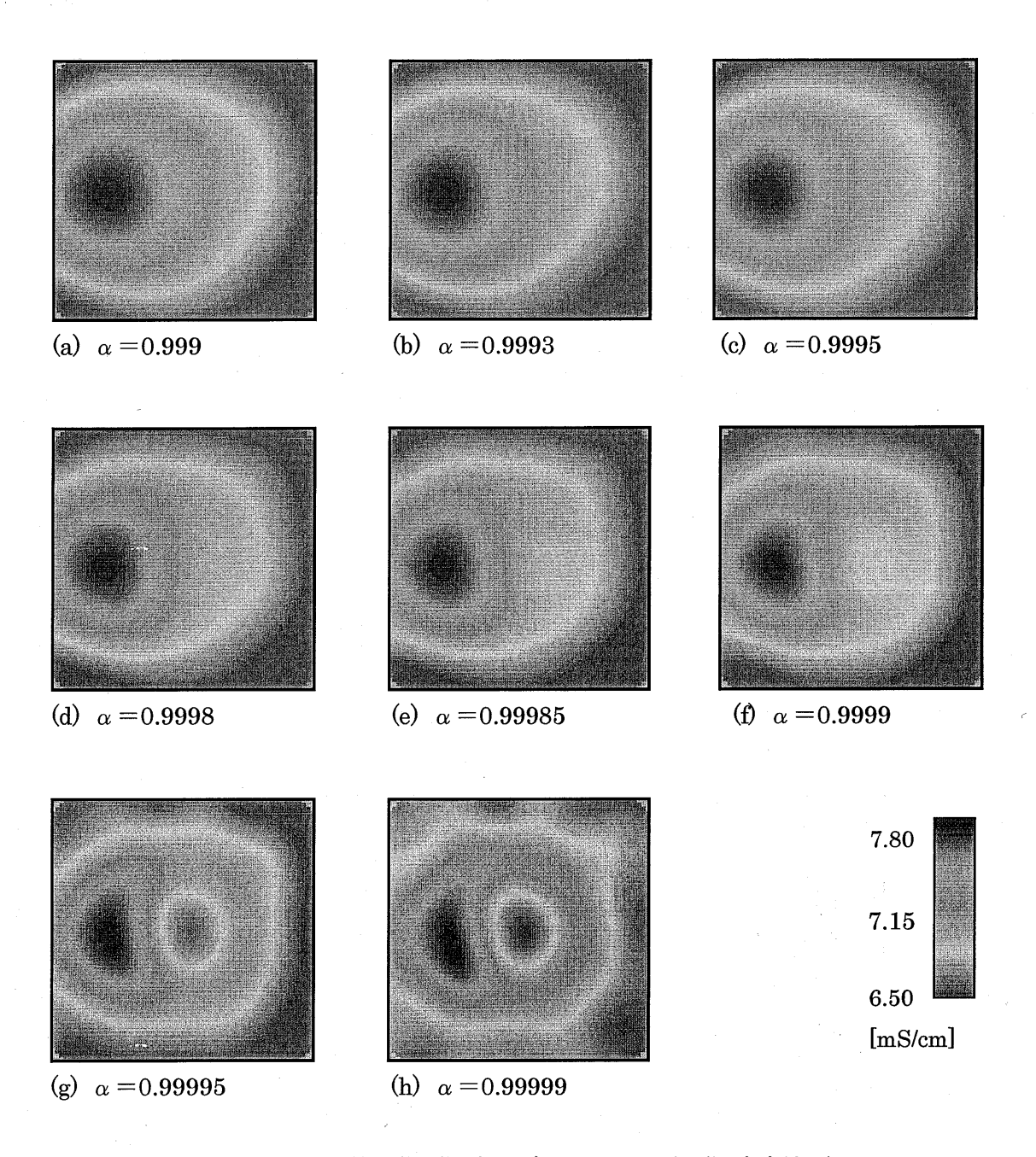

図 5-3-8 再構築画像 (測定モデル:図 5-3-3) (測定方法 a)

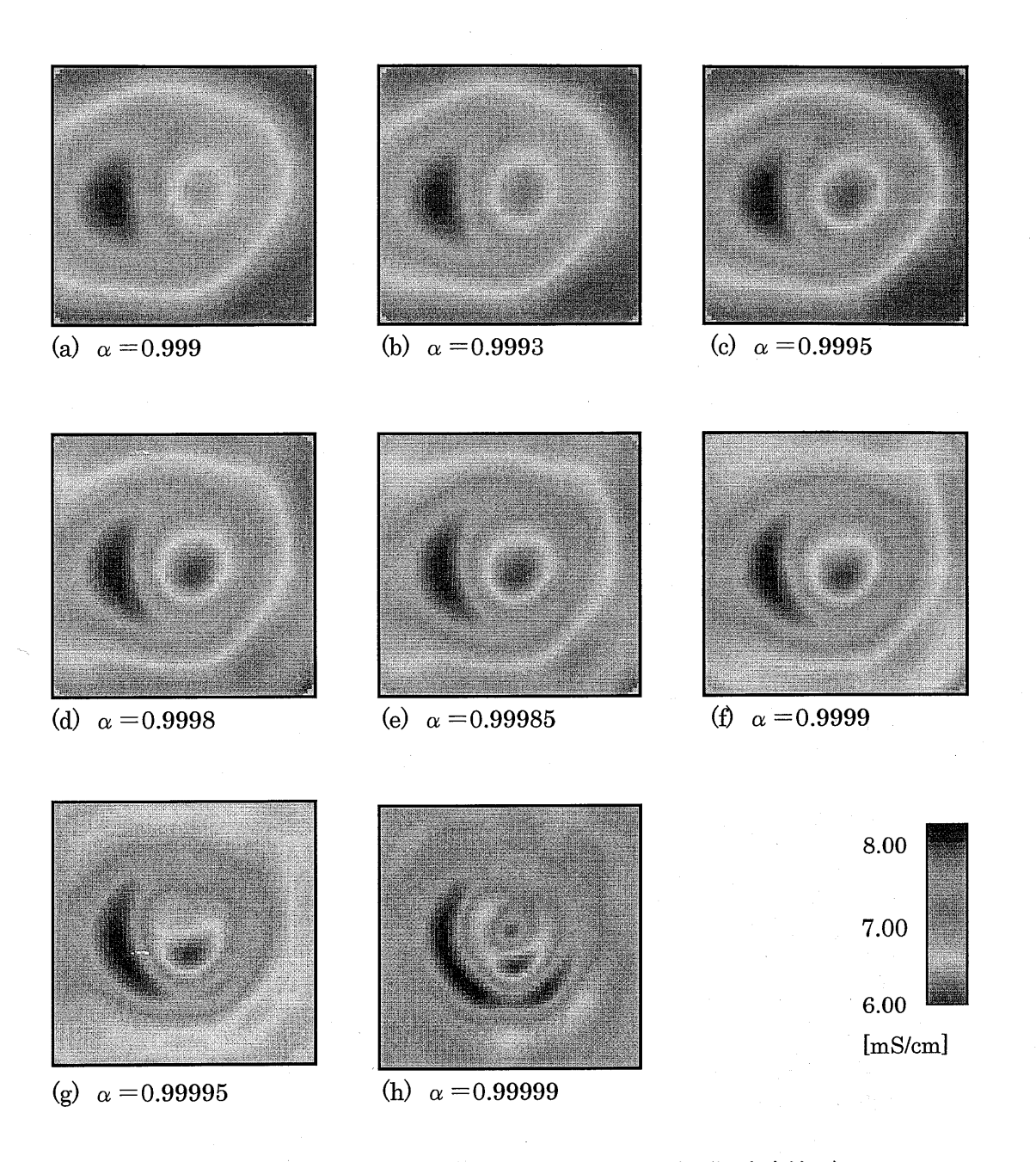

図5・3・9 再構築画像(測定モデル:図5・3・3)(測定方法b)

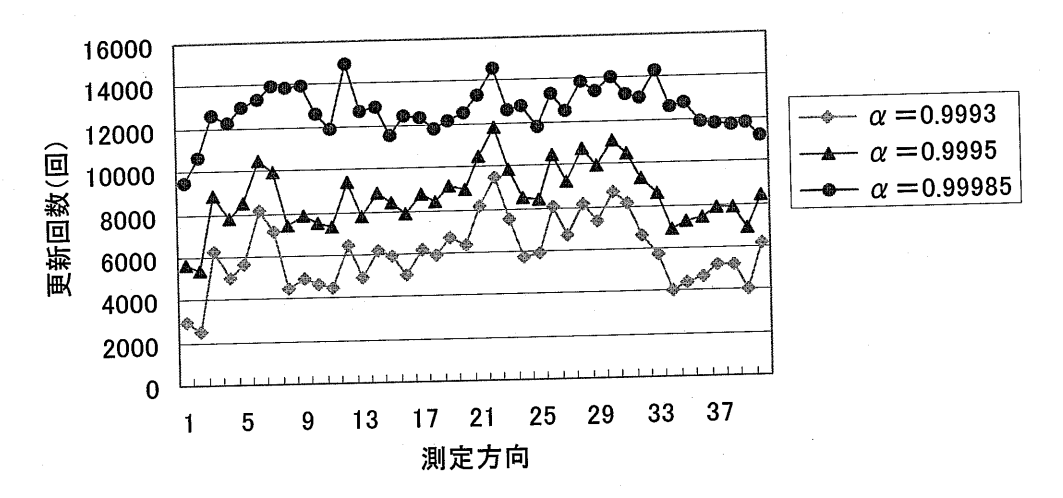

図 5-3-10 更新回数の比較 (測定モデル:図 5-3-1、測定方法 (a))

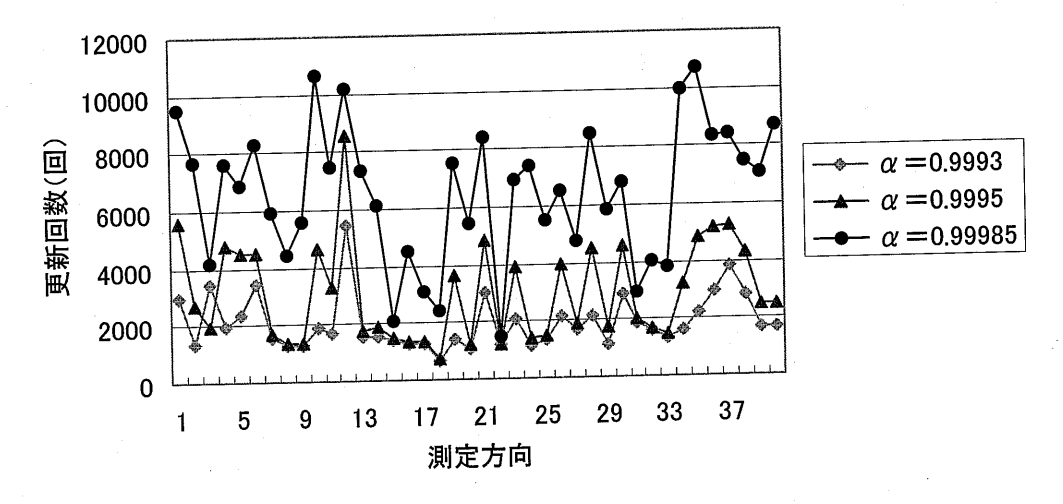

図 5-3-11 更新回数の比較(測定モデル:図 5-3-1、測定方法(b))

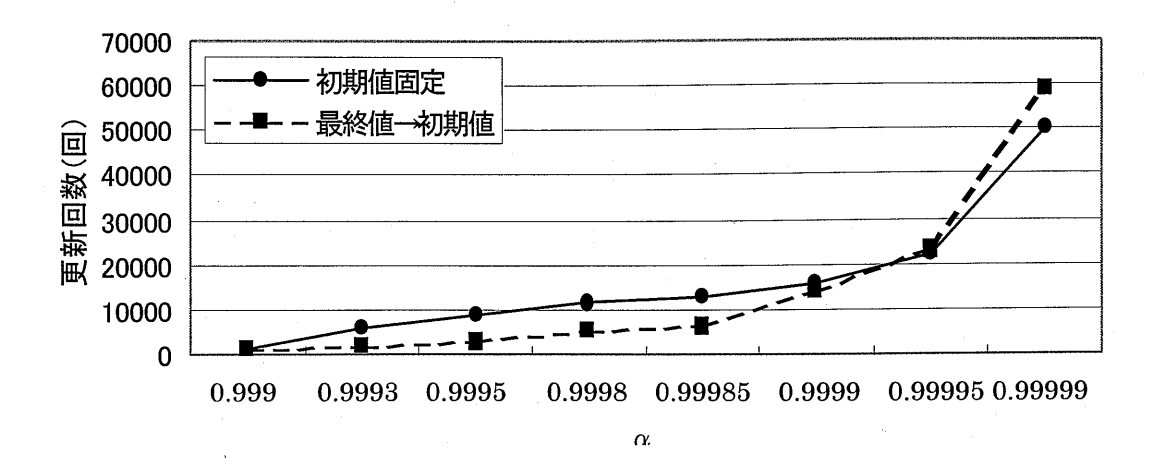

図5・3・12 αの値と更新回数との比較(測定モデル:図5・3-1)

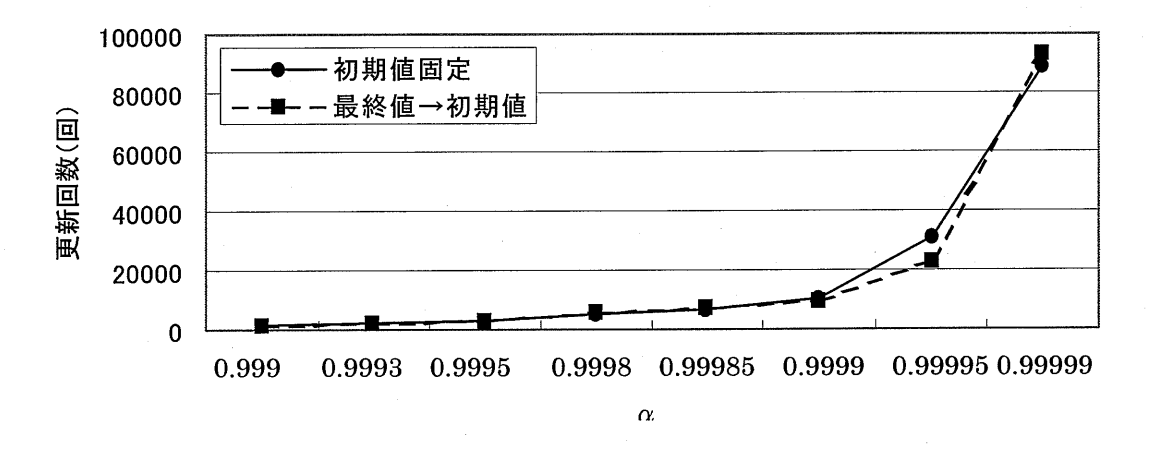

図5・3・13 αの値と更新回数との比較(測定モデル:図5・3・2)

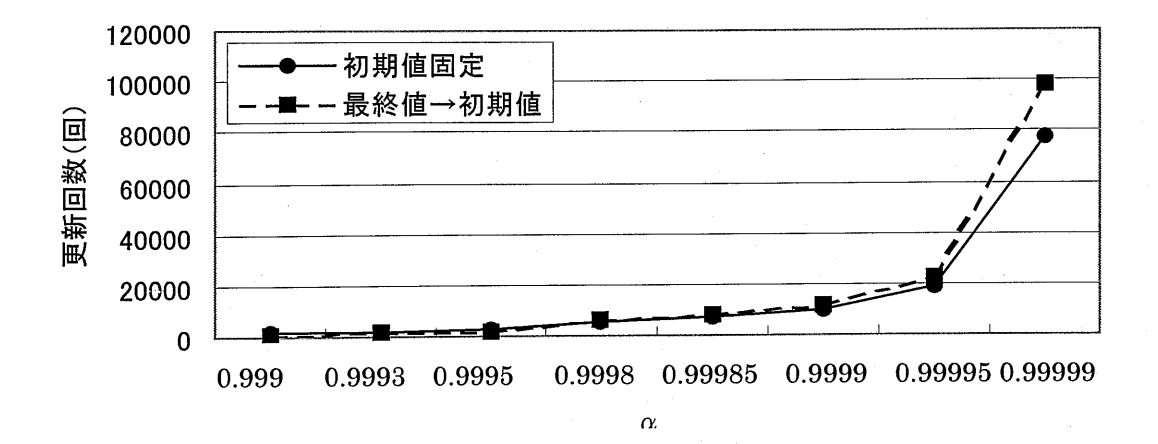

図 5-3-14 αの値と更新回数との比較(測定モデル:図5-3-3)

## 5-4 n回連続で行う収束判断

#### 5-4-1 更新方法

 5-3節で述べたように、αの値を1に近づけすぎると再構築画像が乱れてしまう。二 乗誤差の値は更新回数の増加により単調減少していくが、更新回数が増えすぎると単調 減少が保たれなくなる事があり、本来収束すべき点より早く更新が終了してしまうこと が起こりうる。これが画像の乱れに影響しているのではないかと思われる。そこでこの ような影響を考慮し、適切な更新回数へより近づけるためのプログラムを作成した。

このような二乗誤差の現象は断続的なので、これまでは更新回数がn回目のときに収 束条件を満たせばそこで更新を終了させていたが、例えばn回から(n+10)回まで連 続して収束条件を満たしたときに更新を終了させるという方法を用いることで、このよ うな影響を無視できるのではないかと考えた。

 図5・3・2、図5・3・3の測定モデルを用いてこのような方法で更新を行った。連続して行 う収束判断回数は10回、50回、100回とした。連続する収束判断回数をこのような値 にした理由は、上に述べた現象が数回続くこともあれば数十回続くこともあるからであ る。どのような測定モデルにおいても100回連続で収束条件を満たせば二乗誤差の値は 収束していると判断した。5-3節と同様に8つのαの値を用いて更新を行い、5-3節 での更新回数の結果と比較した。

#### 5-4-2 更新結果

 5-2節の測定方法(a)、(b)を用いてそれぞれ更新した結果を表5・4・1、5・4・2に示す。 表には、5-4-1節の方法が収束判断を1回満たせば終了するとき(5-3節の方法)と 比べてどれだけ多く更新したかが示されている。表では、40方向分の更新回数の平均値 で比較している。なお、例えば収束判断を10回連続で行った時は1回で終わらせていた 時と比べて、最低でも9回多く更新することになる。この表ではその増加分は省いてい る。表5・4・1、5・4・2に示すように、αの値が小さい時はほとんど更新回数に変化が見ら れない。α=0.99995あたりで変化が大きくなり始め、α=0.99999ではかなり大きく なっている。α=0.99995では、表を見ると 50~100程度、更新回数が増加している。 しかし、α=0.99995の時の平均更新回数は20000回~30000回であるので、これに対 して50~100程度の更新回数の変化は画像に影響を及ぼさないと思われる。実際、画像 の再構築を行ってみると、目に見える違いは現れなかった。平均更新回数の変化の大き  $\ln \alpha = 0.99999$ の場合のみ、連続で収束判断を行わなかったときと比較した画像を 図5・4・1~5・4・6に示す。しかし、これらの図を見て分かるように、更新回数には大きな 変化があったが、再構築画像には変化がほとんど見られなかった。

表 5-4-1 1回の収束判断の場合と比較したときの平均更新回数の剰余(測定方法(a))

| 測定モデル  連続回数 |     |  |  |  | 0.999  0.9993  0.9995  0.9998  0.99985  0.9999  0.99995  0.99999 |       |
|-------------|-----|--|--|--|------------------------------------------------------------------|-------|
| 図5-3-2      | 10  |  |  |  | 70I                                                              | 6603  |
|             | 50  |  |  |  | 96                                                               | 8787  |
|             | 100 |  |  |  | 96                                                               | 10152 |
| 図5-3-3      | 101 |  |  |  | 49                                                               | 2916  |
|             | 50  |  |  |  | 56                                                               | 3867  |
|             | 100 |  |  |  | 58                                                               | 4361  |

表 5-4-2 1回の収束判断の場合と比較したときの平均更新回数の剰余(測定方法(b))

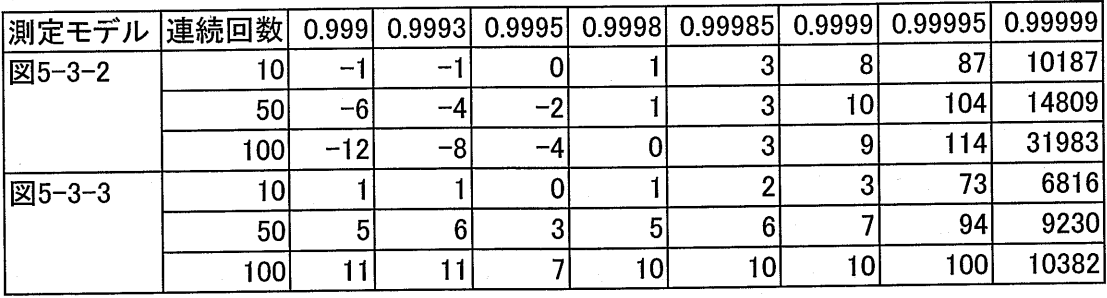

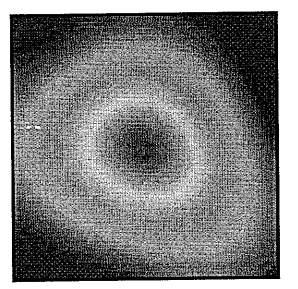

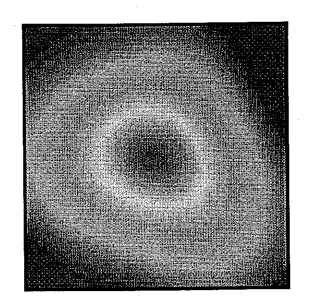

(a)測定方法(a)(100回連続) (b)測定方法(a) 図5・4・1再構築画像の比較(測定モデル:図5・3・1)

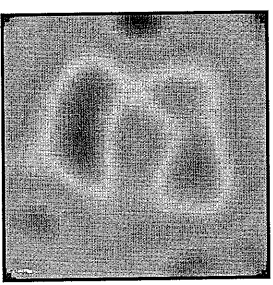

(a)測定方法(a)(100回連続) (b) 測定方法(a) 図 5-4-2 再構築画像の比較(測定モデル:図5-3-2)

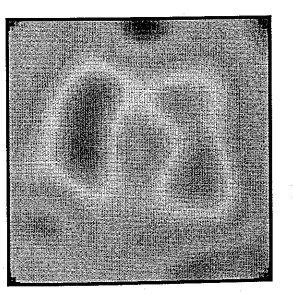

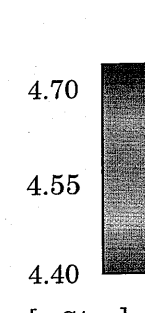

5.70

5.47

5.24

[mS/cm]

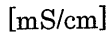

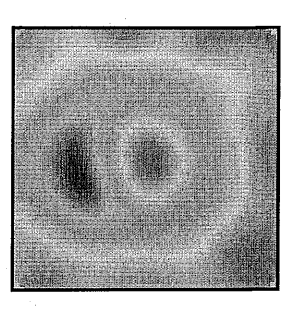

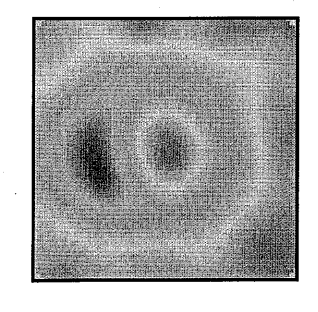

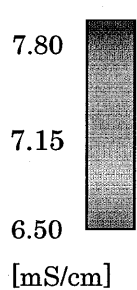

(a) 測定万法(a) (100 回連続) 図5・4・3 再構築画像の比較(測定モデル:図5・3・3) (b)測定方法(a)

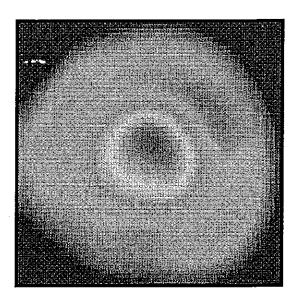

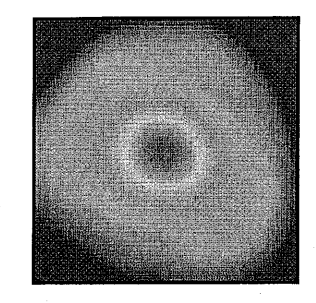

(a)測定方法(b)(100回連続) (b)測定方法(b) 図 5-4-4 再構築画像の比較(測定モデル:図5-3-1)

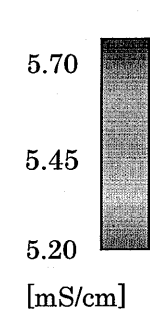

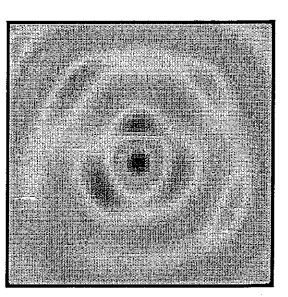

(a) 測定方法(b)(100 回連続) (b)<sub>、</sub> 測定方法(b) 図 5-4-5 再構築画像の比較(測定モデル:図5-3-2)

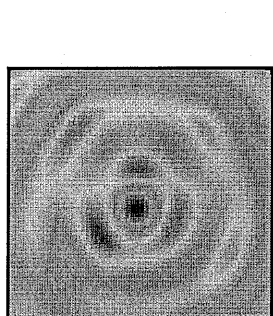

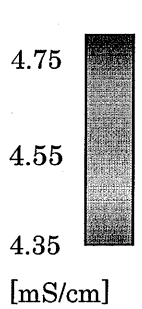

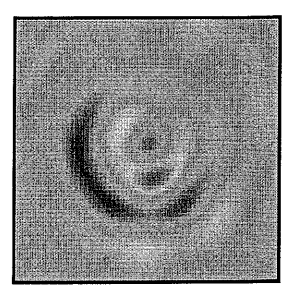

(a)測定方法(b)(100回連続) 図5・4・6 再構築画像の比較(測定モデル:図5・3・・3)

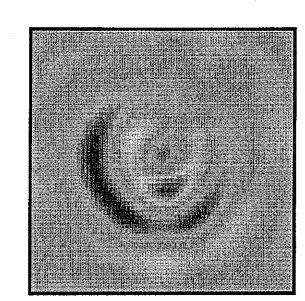

(b) 測定方法 (b)

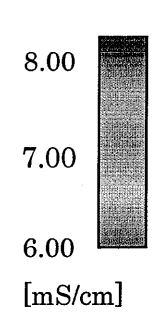

## 5--5 n回の二乗誤差の平均値を用いた収束判断

### 5-5-1 更新方法

 本節でも5-4節同様、更新回数の過度な増加によって生じる二乗誤差の変化を考慮 した収束判断方法を述べる。これまではi番目の二乗誤差Ei・(i'1)番目の二乗誤差Ei・1・ (i・2)番目の二乗誤差Ei-2を用いて、式(5・5・1)の値が収束条件を満たしているかを判 断してきた。

$$
\text{^}{\text{*}}\text{^}\text{#}E = \frac{E_{i-1} - E_i}{E_{i-2} - E_{i-1}}
$$

それに対し、このような現象を考慮して次の方法を考えた。例えば、i番目から(i-n+1) 番目までのn個の二乗誤差Eの平均をEi'、(i'n)番目から(i・2n+1)までのn個の二乗 誤差 E の平均を Ei-1'、(i-2n)番目から (i-3n+1)番目までの n 個の二乗誤差 E の平均 を Ei-2'として、式 (5-5-2) の値が収束条件を満たしているかを判断するという方法であ る。

$$
\text{m}\oplus\text{E} = \frac{\text{E}_{i-1}^{\prime} - \text{E}_{i}^{\prime}}{\text{E}_{i-2}^{\prime} - \text{E}_{i-1}^{\prime}}
$$
\n(5-5-2)

n の値をいくつにするかが問題となるが、かなり小さい値でないと二乗誤差が収束し ないことが確かめられたので、本研究ではn=5とし、5-3-1節で述べた測定方法(a)、

(b)を用いて収束判断を行い、再構築画像や更新回数の変化の比較を行った。

#### 5-5-2更新結果

2種類の更新方法による再構築画像を図 5·5·1~5·5·6に示す。また、画像の再構築に 用いた3種類のαの値における更新回数を、平均をとらずに更新した場合(5-3節の測 定方法 $(a)$ 、(b))の、同様のαにおける更新回数と比較したグラフを図 5·5·7~5·5·12 に示す。

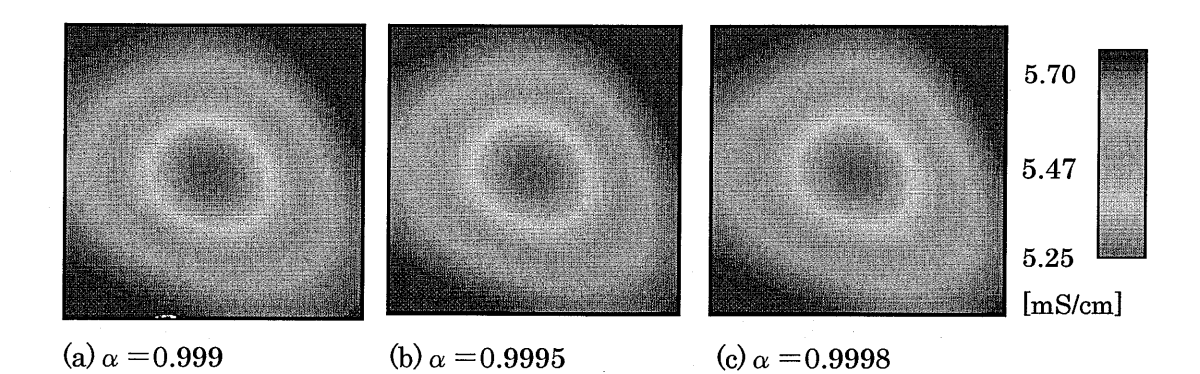

5·5·1 冉構築画像(測定モデル:図 5·3·1、測定方法(a)

翻翻罧・ 羅. 羅灘藻難 繋難 おおお 難懸覇雛 籔灘  $m_{\rm H}$ ,,,,, **www.communications.com** 繊麗 鍵. 難雛灘難諜  $k$ .璽嚢灘 難灘錘 **WASHING** 4,70 4.55 4.40 [mS/cm]

(a)  $\alpha = 0.999$  (b)  $\alpha = 0.9995$ 

(c)  $\alpha=0.9998$ 

5-5-2 再構築画像(測定モデル:図 5-3-2、測定方法(a)<br>-

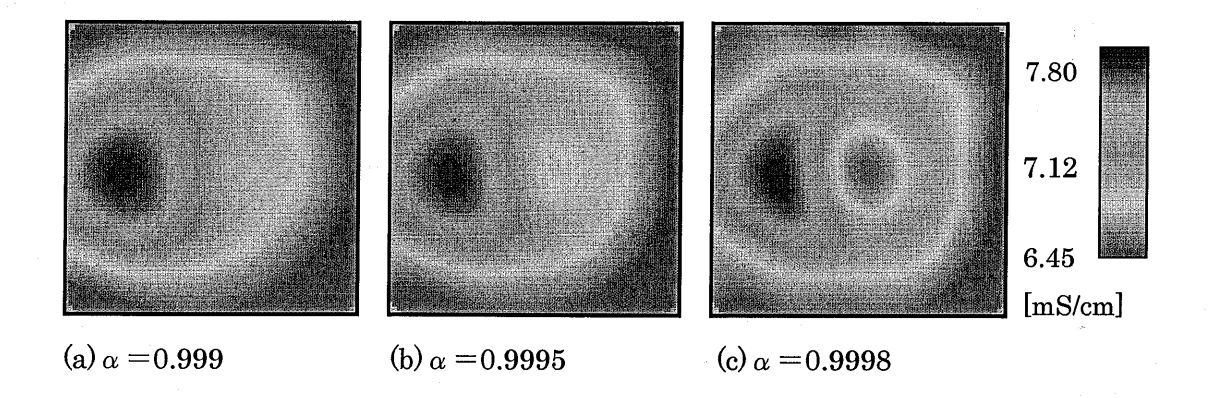

図5・5・3 再構築画像(測定モデル:図5・3・3、測定方法(a))

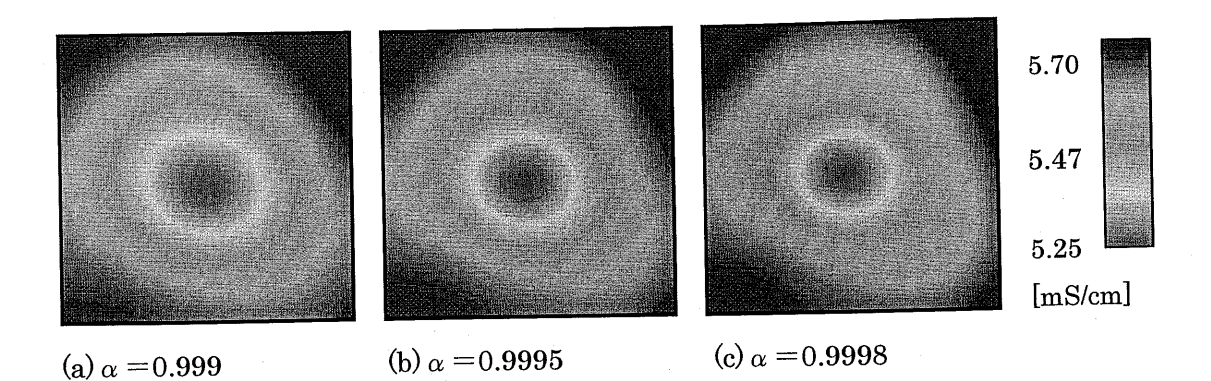

図5・5・4 再構築画像(測定モデル:図5・3・1、測定方法(b))

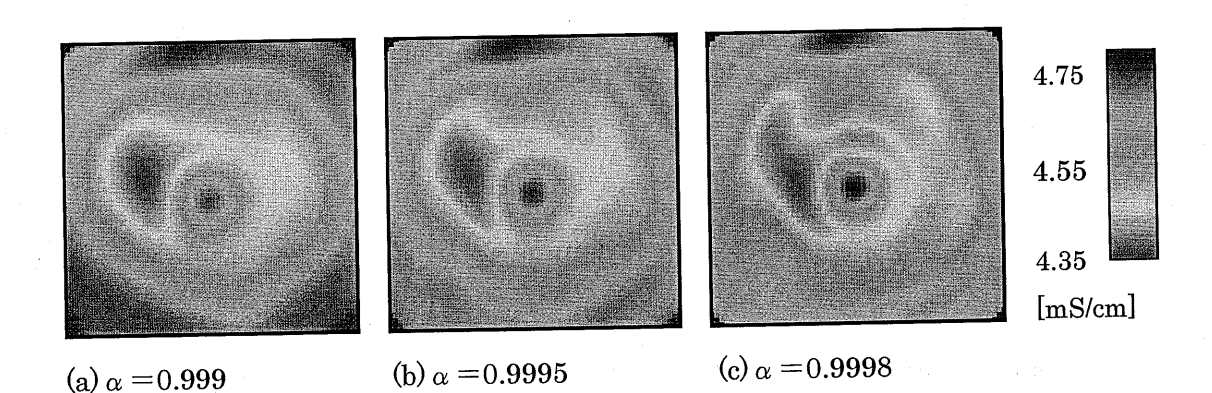

図5・5・5 再構築画像(測定モデル:図5・3・2、測定方法(b))

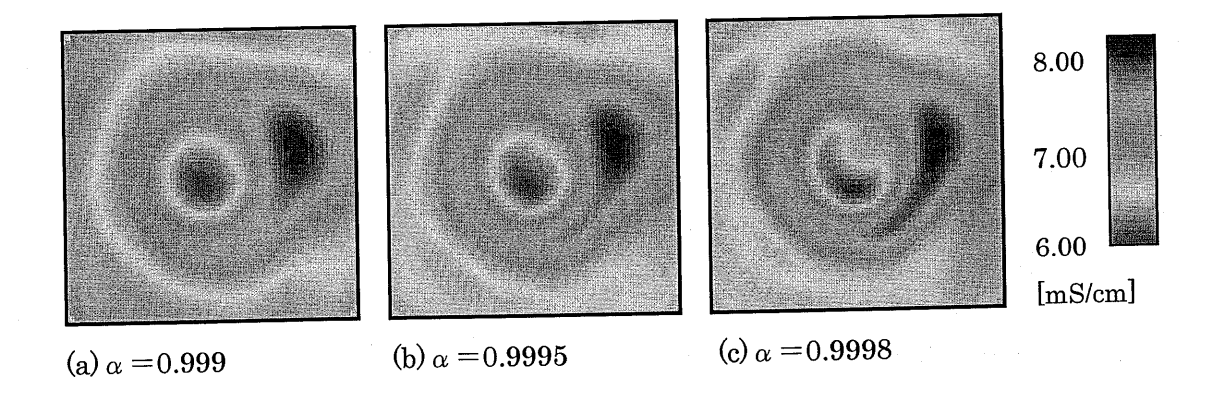

図5・5・6 再構築画像(測定モデル:図5・3・3、測定方法(b))

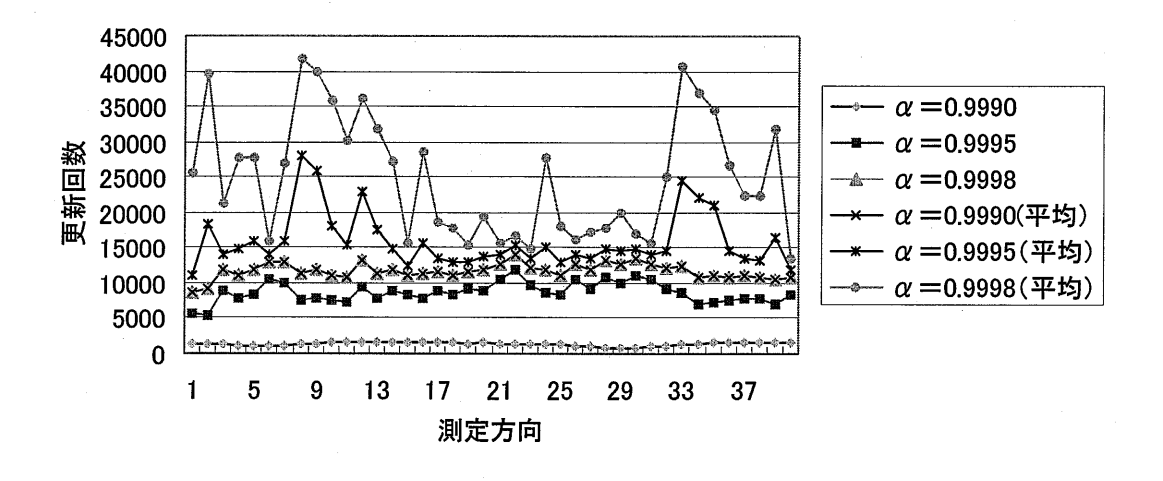

図5・5・7 更新回数比較(測定モデル:図5・3・1、測定方法(a))

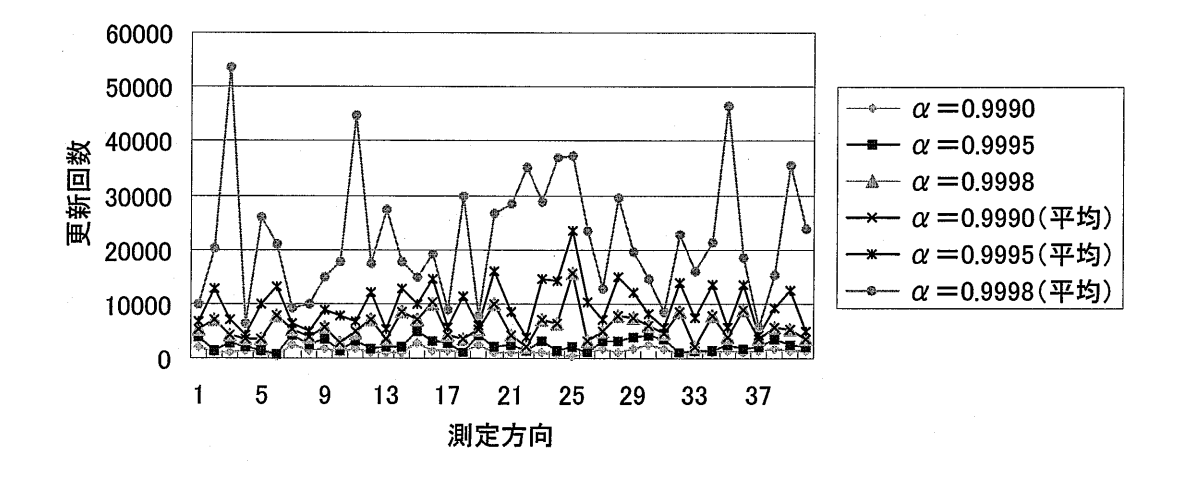

図 5-5-8 更新回数比較(測定モデル:図 5-3-2、測定方法(a))

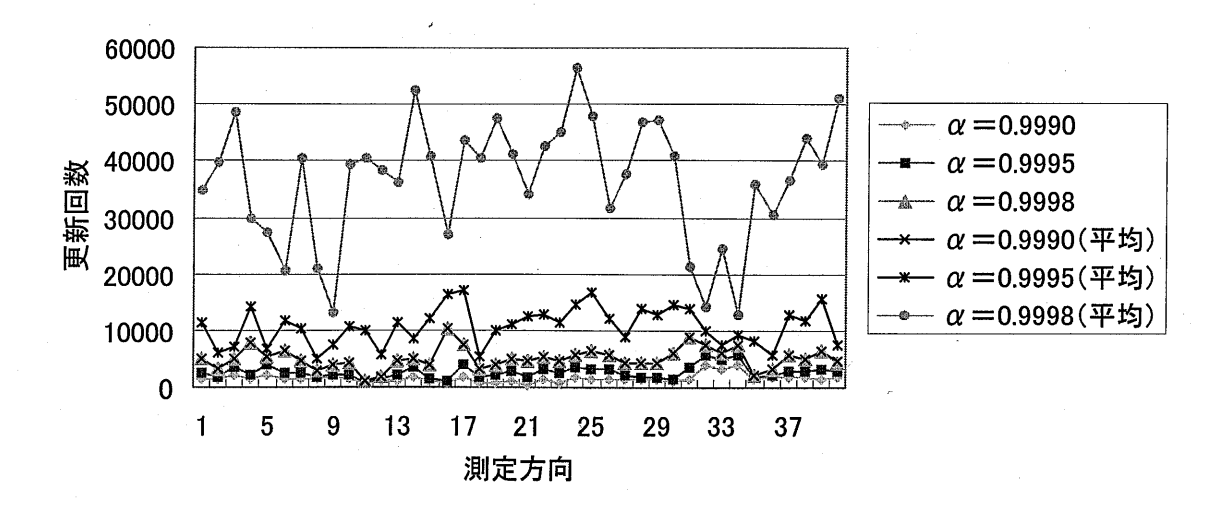

図5・5・9 更新回数比較(測定モデル:図5・3・3、測定方法(a))

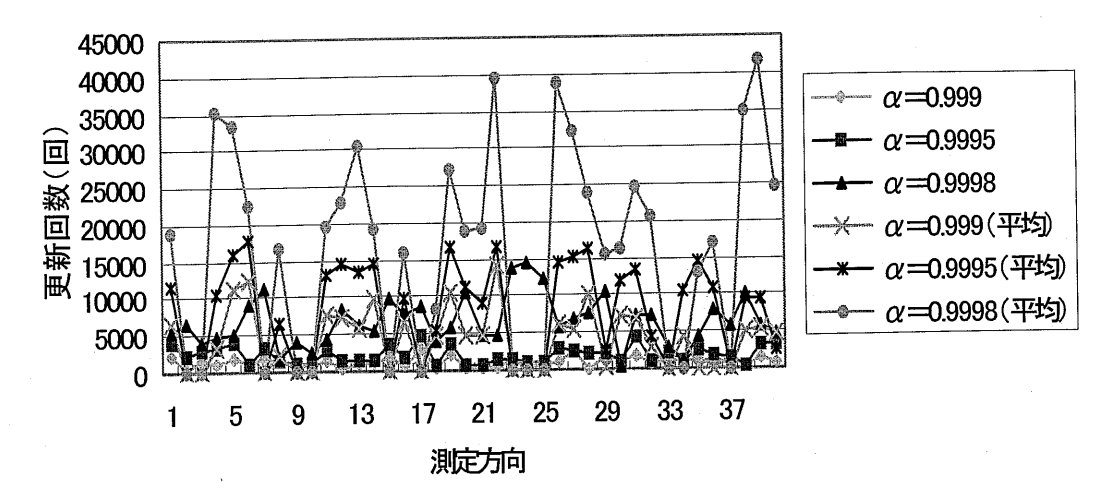

図5-5-10 更新回数比較(測定モデル:図5・3・1、測定方法(b))

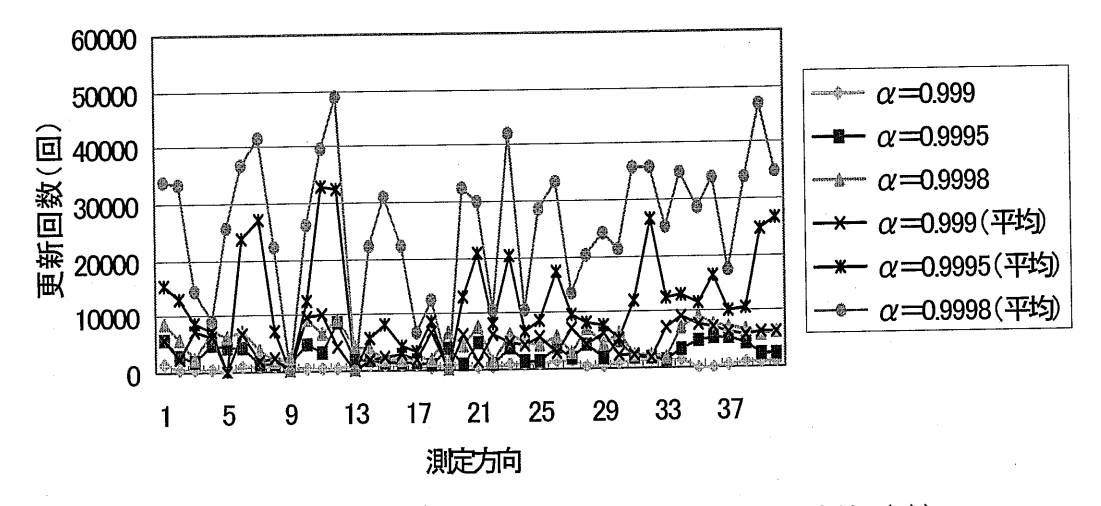

図5・5・11更新回数比較(測定モデル:図5・3・2、測定方法(b))

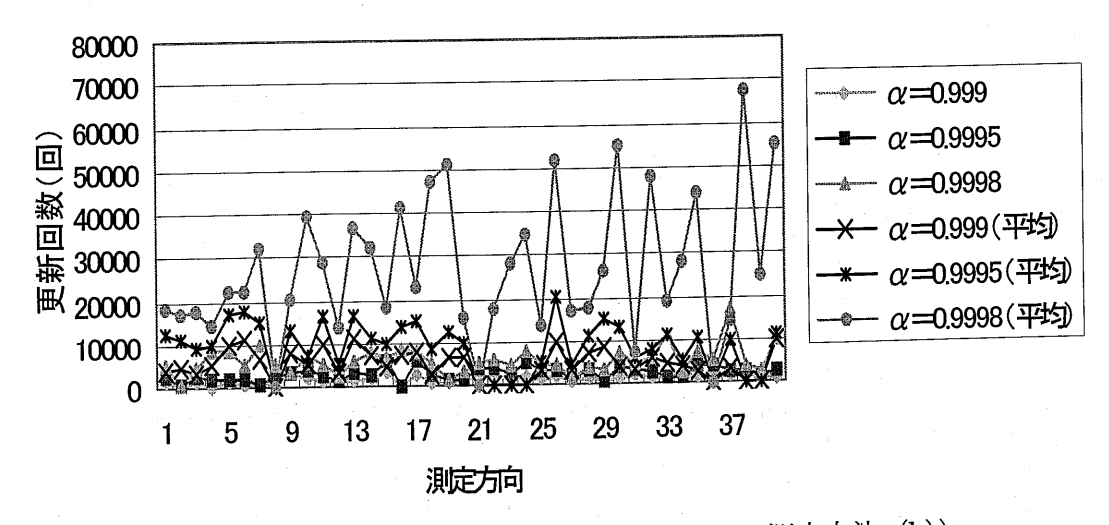

図5.5・12更新回数比較(測定モデル:図5・3・3・測定方法(b))

### 5-6 考察

#### 5-6-1 初期値の設定に関する考察

(1) 測定方法(a)で更新したときの再構築画像

 $\boxtimes$  5·3·4、図 5·3·6、図 5·3·8 では、どの図においても $\alpha$ の値が増加するにつれて画像 が測定モデルの断面像に近づいているのが分かる。αの値が0.999付近では形状情報は 現れず、特に図 5-3-6 や図 5-3-8 においてはαがこのような値の時にはスポンジが 2 つ 存在している事が確認できない。αの値が1に近づく事でスポンジの画像が2つに割れ 始める。ただし、αの値が1に近づくほど画像の精度が良くなるわけではない。図5・3・6 や図5・3-8ではα=0.99999の時の画像を見てみるとα=0.99995の時と比べて画像が乱 れているように感じる。更新回数を増やしすぎると画像が乱れてしまうという現象が起 きている。初期値を一定とした場合、αを0.99999以上にすると画像が乱れやすい事が 分かっている。それを考慮すると、α=0.99985~0.99995あたりで精度のよい画像が出 ているのではないかと思われる。

 αの値を大きくすると画像が乱れる原因として、更新回数を増やしすぎると二乗誤差 が単調減少状態から外れることがあるためだと考えた。このような現象が起こると、二 乗誤差の値が不規則に変化し、本来よりも早い段階で更新が終了してしまうことがある。 そこで、この影響を考慮したプログラムを作成し、5-4節、5-5節にそれぞれ示した。

(2)測定方法(b)で更新したときの再構築画像

 図5・3・5、図5・3・7、図5・3・9を、測定方法(a)を用いた時の画像と比較する。まず、 図5・3・4と図5・3・5とを比較する。これはどちらもそれほど差がないように思われる。 αが小さい時は丸みを帯びているが、大きくなると三角形の形状が見られる。次に、図 5・3・6と図5・3・7を比較すると、図5・3・7の方が精度が悪いように思われる。しかし、図 5・3・6では0.9998よりαの値が小さいときスポンジが2つ存在することが再構築画像か ら確認できなかったのに対し、図 5-3-7 では $\alpha$  =0.999~0.9995 でスポンジが 2 つ存在 しているように見える。ただし、それ以上αの値が大きくなると画像は乱れてしまう。 この事から、初期値を固定した時に $\alpha$ =0.9995~0.9999あたりで現れる画像が、この方 法ではよりαの値が小さい状態(α=0.999程度)で現れるのではないかと考えた。そ れは図5・3・8と図5・3・9の比較でより顕著になる。図5・3・8ではスポンジの画像はα=  $0.9999$ までは1つしか見られなかったが、図 5・3・9 ではα=0.999 ですでに 2 つのスポ  $\triangleright$ ジの画像が確認できる。ただ、ここでもやはり  $\alpha$  =0.9995 あたりまでは $\alpha$  の値が増加 するにつれて精度が向上しているが、それ以上大きくなると次第に画像が乱れていく。 また、図5・3・8、図5・3・9において食塩水の色が他と違うのは、他の測定モデルと異なり 食塩水よりもより大きなコンダクタンスをもつ測定体を用いているためだと推測される。

#### (3)更新回数に関する考察

図 5-3-1 の測定モデルを用いて更新した時の更新回数のグラフを図 5-3-10、図 5-3-11 に示した。再構築画像ではα=0.999~0.99999 の範囲内で8種類のαの値を用いていた  $\check{\mathcal{B}}$ 、その中の3種類を用いてαの値による更新回数の違いをグラフにしている。更新回 数の分布と再構築画像の関係については、様々な視点で分析した結果有益な結果は得ら れなかったが、更新回数の分布パターンが再構築画像の形状を決める要因になっている と思われる。同じ測定データを用いて更新した場合、αの値によって各方向の更新回数 は変化するが、更新回数の分布パターンがほぼ同じであれば、例えば1方向だけ更新回 数が大きくずれたとしても再構築画像はほとんど変わらないと考えられる。

 図5・3・10、図5・3・11はどちらも1方向目は同じ値を初期値として用いているので更新 回数は変わらない。しかし5-3-1節で述べたように、図5-3-11は更新回数をより少な くする目的で作成したプログラムの結果なので2方向目からは更新回数が大幅に減少さ れることが期待されたが、そのような結果は現れなかった。他の測定モデルにおいても 同様に、期待通りの特徴は見当たらなかった。二乗誤差のデータを見てみると、確かに 2 方向目以降の初期値は1方向目の初期値と比べて非常に小さいことが分かっている。 しかし、更新回数は1方向目と比べて少ないものもあれば多いものもあり、つまり、初 期値が小さいほど更新回数が少なくなるとは限らない。理由は式 (3-4-6) における補正 値が測定方法(a)の場合と比べて非常に小さい状態で更新が始まるためと考えられる。

2 種類の初期値決定方法で、各方向の平均更新回数をそれぞれのαの値で比較したも のを図5・3・12~5・3・14に示した。これらの図から、2種類の初期値決定方法で平均更新 回数にほとんど差がないことが分かる。しかし、先ほども述べたように、測定方法(b) ではαの値が0.9995以下で、測定方法(a)のα=0.9999前後の時とほぼ同質の情報が 得られる。これを考慮すると、半分以下の平均更新回数でほぼ同質の情報を得ているこ とが分かる。この初期値決定方法でさらに精度を向上させることが今後期待される。ま た、初期値を固定した場合においても、再構築画像を見てみると $\alpha$ =0.9998~0.9999あ たりで、更新回数を20000回と一定にした時とほぼ同質の画像が得られていることが分 かる。グラフから、α=0.9998~0.9999あたりでは、更新回数が20000回の半分から4 分の1程度であることが分かる。したがって、更新回数一定のときや測定方法(a)と比 べてほぼ同質の画像を得るために必要な更新時間の短縮に成功したと言える。

## 5-6-2 n回連続で行う収束判断に関する考察

2種類の測定モデルで同様の実験を行ったが、共に似た傾向が見られた。αの値が小 さい時は通常の方法と比較して更新回数に変化はなく、αが1に近づくにつれて差が顕 著になった。

5-4-2節で述べたように、同じ測定データを用いて更新を行った時、平均更新回数  $\mathcal{O}$ 誤差が 100程度というのは再構築画像に変化を及ぼさない。しかし、 $\alpha$ =0.99999  $\mathcal{O}$ 

時は誤差が非常に大きかったにも関わらず、再構築画像はほとんど変化していなかった。 図5-6-1を用いてこの理由を考察する。

図5-6-1では、図5-3-2の測定モデルを用いて収束判断を連続で行ったときと行わな かったときにおける各測定方向での更新回数の分布を比較している。測定方法として、5 -2節の測定方法(a)を用いている。

 表5・4・1より、この方法で比較を行った時、1方向あたりおよそ10000回の誤差が生 じていることになる。しかし、図5・6・1を見てみると各方向による更新回数の分布は非 常に似ていることが分かる。また、再構築画像がほぼ同じであったことから、同じ測定 データを用いて更新を行った場合、更新回数分布がほぼ同じであれば再構築画像にはあ まり大きな変化をおよぼさないと推測される。今回行った更新回数の補正は、収束が本 来よりも早く判断される場合がある事を考慮して行っている。したがって、本節の補正 を行うと更新回数は増加する事はあるが減少することはない。増加量は図 5-6-1 を見て 分かるように、多少の例外はあっても各方向ともそれほど大きく変わらない。このよう な理由から更新回数分布はあまり大きく変化しないと考えられる。しかし、収束条件が 本来よりも早く満足されてしまう事があるのと同様に、更新を行う中で何らかの影響で 収束条件が本来よりも遅く満足されてしまう場合もあるのではないかと考える。仮にそ のような事があれば更新回数分布は大きく変化する可能性もあると思われる。

 表5・4・2では、収束判断を連続で行った方が平均更新回数が少ない場合が見られる。 これは、更新回数が変化して最終値が微妙に変化し、それが次の測定方向の初期値に影 響しているためと考えられる。つまり、測定方向(a)では収束判断を連続で行った場合 とそうでない場合とで全方向において初期値は一定であるのに対し、測定方向(b)では 最終値の変化によって次の測定方向の初期値も変化し、更新回数は初期値の位置に左右 されるので、収束判断を連続で行わない場合よりも逆に更新回数が減少する場合がある と考える。

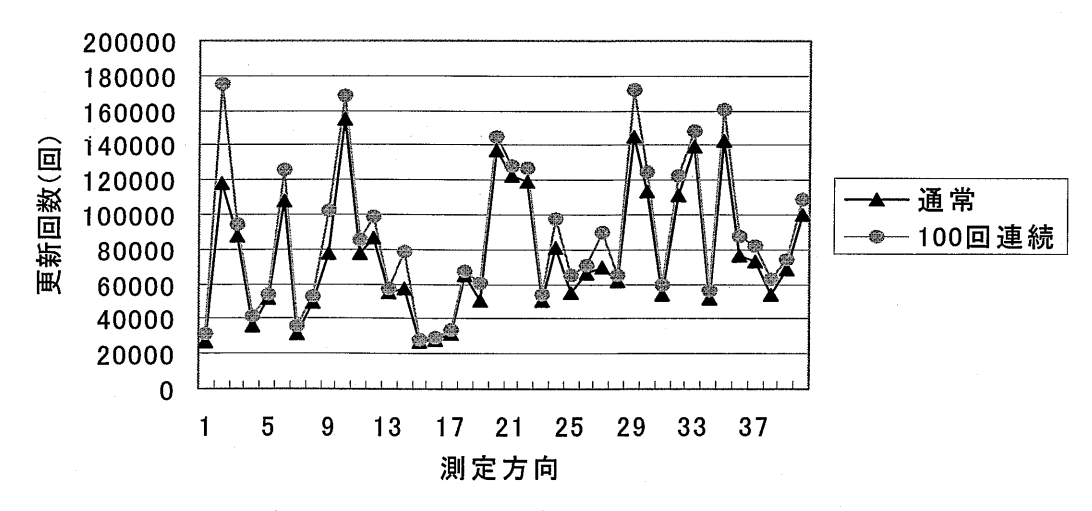

図 5-6-1 更新回数比較 (測定モデル:図 5-3-2、測定方法 (a))

## 5-6-3 n回の二乗誤差の平均値を用いた収束判断に関する考察

n回の二乗誤差の値の平均を用いて収束判断を行った。これにより5-5節で述べたも のと同様の二乗誤差の影響を考慮し、再構築画像の精度向上を期待した。この方法によ って導出した再構築画像と5-3節で導出した再構築画像を比較してみると、精度の面で は期待通りの成果は現れなかったが、一つの特徴が見られた。特に図 5-5-2 や図 5-5-3 で明らかだが、二乗誤差の平均を用いなかったときよりもより小さなαの値で、これま でとほぼ同質の画像を導出していることが分かる。例えば図 5-5-2 (a) と図 5-3-6 (d) が、図5・5-2(b)と図5-3・6(f)が、図5・5-2(c)と図5・3・6(g)がそれぞれ非常に良 く似ている。従って、この収束判断方法を用いると本来よりも小さなαの値で更新が終 了することが分かる。ただし、図5・4・4~5・4・9をそれぞれ見て分かるように、同時に更 新回数も平均を用いなかったときと比べて大きくなってしまう。更新回数を考慮すると 結局通常の方法と大きな違いはないという結果になってしまった。しかし、一つ興味深 い点が見つかった。図5・4・4~5・4・6を見ると、通常の方法でα ・=O.9998として更新した 場合と、今回の方法でα=0.999として更新した場合とで、更新回数の分布が同じにな っていることがわかる。つまり、今回の方法でα=0.999として更新することが、通常 の方法でα=0.9998として更新するのに相当している事になる。理由については現段階 では特定できなかったが、ここから規則性のようなものが見出せれば本研究の発展につ ながるのではないかと考えられる。

## 第6章 総論

 本研究では、磁気併用EITを用いて測定モデルの2次元導電率分布画像の再構築を行 った。その際、測定データを用いて画像の再構築を行う過程のプログラムの改良に重点 を置いた。

第2章では、生体の電気物性について、また雷気インピーダンス・トモグラフィの現 状と課題について述べた。

 第3章では、磁気併用四電極法の原理と問題点を述べ、これを応用した磁気併用EIT (本法)の原理を述べた。また、プログラム改良において重要となる更新規則について も述べた。

第4章では、提案した原理に基づき作製した、計測システムの構成について述べた。

 第5章では、各方向において最適な更新回数で更新を終了できるようにコンダクタン ス分布算出プログラムを改良し、2次元導電率分布画像の再構築を行った。この際、2 種類の初期値決定方法を用いて、更新回数や再構築画像の精度を比較した。収束判断値 αの値の範囲を0.999~0.99999の間で定めることで、更新回数一定として更新を行って きた現行法と比べ、より少ない更新回数で同精度の画像の導出に成功した。2種類の初 期値決定方法として、食塩水のコンダクタンスを全方向において初期値として用いる方 法(測定方法(a))と、測定モデルのある方向の最終値のコンダクタンスを次の方向の  $\overline{\text{C}}$  初期値のコンダクタンスとして用いる方法(測定方法(b))を行った。後者の場合、 $\alpha$ が比較的小さい範囲(0.999~0.9995程度)で前者の0.9998~0.9999あたりのαの値で 更新した再構築画像に相当する画像が得られる傾向があった。しかし、後者は全体的に 画像の精度が劣っている。比較的精度のよい画像が出やすい前者の方法で更なる精度の 向上を目指してきたが、後者の方法で今後、画像精度をより高める事ができれば更新時 間、画像精度の両面において前者を上回ることが可能なので、これは今後の課題の一つ である。また、更新回数により二乗誤差の単調減少が保たれなくなる場合を考慮したプ ログラムにより、画像精度の向上を目指した。そこで、n回連続で収束判断を行う方法 と、n個の二乗誤差の平均値を用いて収束判断を行う方法でプログラムを作成し、更新  $\hat{\bm{\mathrm{c}}}$ た。n 回連続で収束判断を行う方法ではαの値が 1 に近づくにつれ連続で行わな かったときとの更新回数の差が大きくなる事が確認された。しかし、更新回数分布には 大きな違いはなかった。そのため、再構築画像に関しても大きな変化はなかった。今後 の課題として、現行法が本来よりも遅く収束判断が行われる可能性も考慮したプログラ ムを考案し、更新回数分布、再構築画像にどのような変化が起こるのか考察する必要が  $\delta$ あると思われる。n個の二乗誤差の平均値を用いる方法では、通常の方法でαの値が大 きい時に相当する画像が、αの値が小さいときに見られた。しかし、更新回数分布も同 じであった。異なる更新方法を用いて同じ更新回数、再構築画像が得られたと言うこと になるが、異なる更新方法を用いて同じ結果が得られることはこれまでなかったので、 ここから規則性のようなものが発見できれば今後の発展につながると考えられる。

## 参考文献

- [1] John G Webster, "Electrical lmpedance Tomography,"Adam Hilger, Bristol and New York, 1990.
- [2] 横山仁, "磁気併用電気インピーダンス法による部分的な頭部脈波計測,"静岡大学, 修士論文,p.11・13,1997.
- $[3]$ 酒本勝之, "インピーダンス CT," BME, vol.8, No.8, p.49-56, 1994.
- $[4]$ 桜井靖久,"医用工学MEの基礎と応用,"共立出版, p.85・87,1980.
- $[5]$ 斎藤正男,池田研二,福本一郎,"医用電子工学概論,"講談社,p.4・12.1979.
- $[6]$ 坂本捷房,斉藤正男,"生体とME,"東京電気大学, p.63・85,1980.
- $[7]$ 村瀬誠也,"磁気併用四電極法による電気インピーダンス・トモグラフィーに関す る研究,"静岡大学,修士論文,p.12~19,1998.
- [8] 久保司郎, "逆問題,"培風館, p.1·11, p.31·54, 1992.
- [9] 河田聡, 南茂夫, "科学計測のための画像データ処理," CQ 出版, p.221-245, 1994.
- [10] Takemae, T. Kosugi, Y. Saito, H. Ikebe, J. Okubo, S. Hongo, M. "New tetrapolar circuit method using magnetic field for measurement of local impedance change in biological substance,"Biomedical Engineering, IEEE TBME, Vol.37-1, p.53-59, 1990.

・付録 コンダクタンス分布算出プログラム

使用言語:C

ファイル:コンダクタンス・プログラム(1mm)¥2)コンダクタンス分布算出(1mm)・改2. c 実行に必要なファイル:

- 1.パラメータ.txt:定電流、食塩水の抵抗率、増幅率、二乗誤差の記録、平均を取る前の コンダクタンスの出力、記録する計算回数を指定
- 2.電鼻強度.txt:磁界強度分布パターン
- 3.測定電圧.txt:[測定面][測定電圧]

4.標準誤差.txt:食塩水の理論電圧と測定電圧の誤差

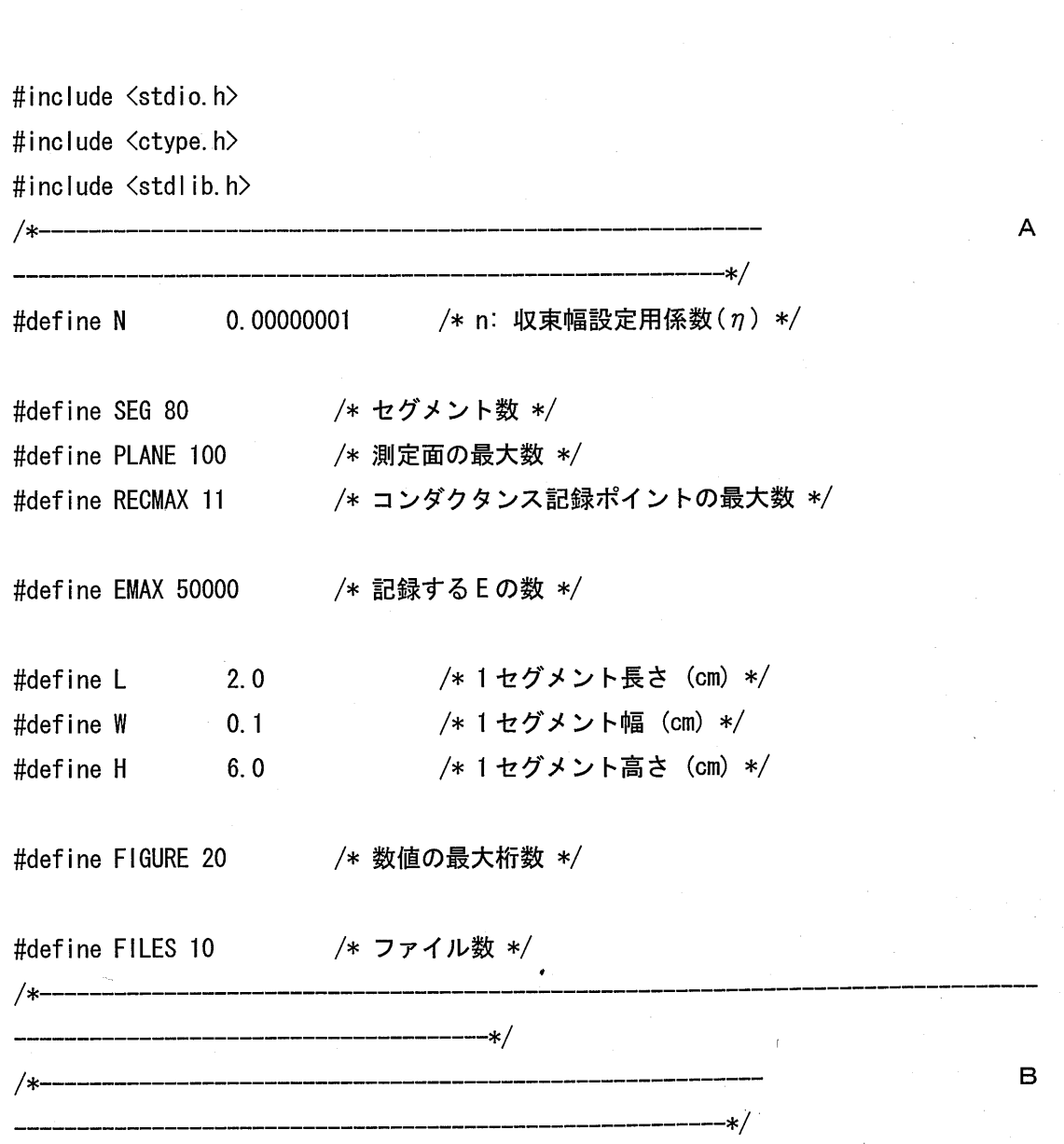

void read\_parameter(double\*ic, double\*r, double\*gain1, double\*gian2, double\*gain3, int flag[], int \*recnumber, int recpoint[]); void read\_m\_file(double m[]); int investigate\_planes(); void read\_v\_file(double v[][SEG], int planes); void read\_error\_file(double error[]);  $int$  fileop(char sn[], FILE  $*)$ ;

void convert\_voltage(double v[][SEG], double error[], int planes, double gain1, double gain2);

void calculate\_matrix(double m[], double f[][SEG]); void write\_f\_matrix(double f\_matrix[][SEG]);

一一一一一一一一一一一一一一一一一一一一一一一一一一一一一一一一一一一一一一 磨^

/\*一一一一一一・一一一一一一一一一一一一一一一一一一\_\_\_\_\_\_\_\_\_\_\_\_\_\_\_\_\_\_\_\_\_\_\_\_\_\_\_\_\_\_\_\_\_\_\_\_

void calculate\_conductance(double g[][RECMAX], double f[][SEG], double v[], double r, double ic, double total\_e[], int recnumber, int recpoint[], int flag[]);

void arrangement(double g[][SEG][RECMAX], double average[][SEG][RECMAX], int planes, int recnumber);

void output\_result(double g[][SEG][RECMAX], double average[][SEG][RECMAX], int planes, double total\_e[][EMAX], int recnumber, int recpoint[], int flag[]);

C

 $main()$ 

/\*一一一一一一一一一一一一一一・・一一一一一一一一一一一一一一一一一一一一\_\_\_\_\_\_\_\_\_\_\_\_\_\_\_\_\_\_\_\_\_\_\_\_\_\_\_\_n.\_\_\_\_\_\_\_\_\_\_\_一\_\_\_\_\_\_\_

 $\overline{1}$ 

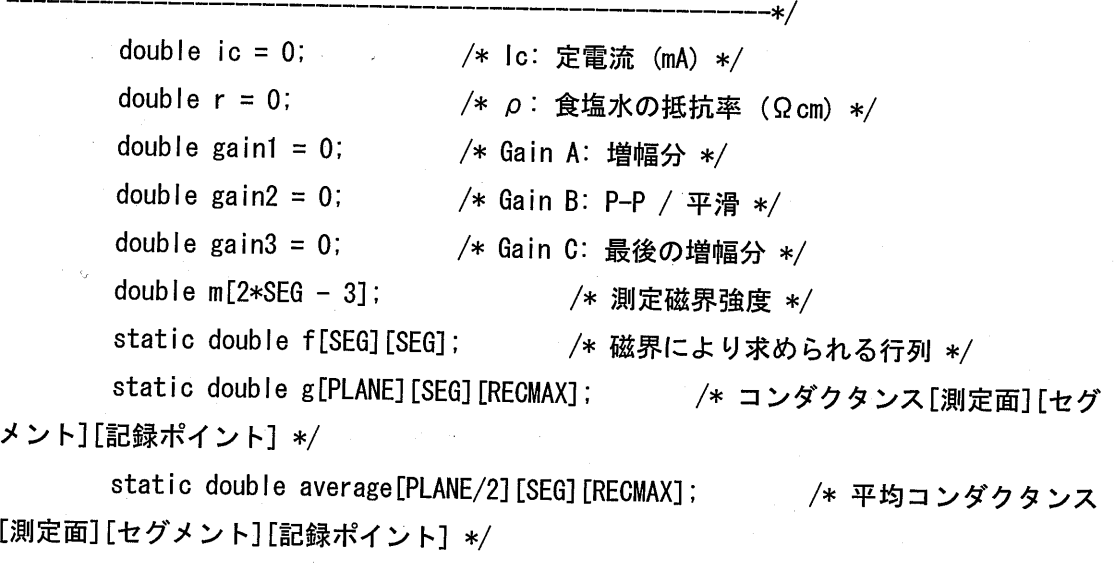

doub l e v[PLANE][SEG]; /\*測定電圧[測定面][セグメント]\*/

```
double error[SEG]; /* 標準誤差 (%) */
       static double total e[PLANE][EMAX]; /* E */int planes; /* 測定面数 */int recnumber = 0; <br> /* コンダクタンス記録ポイント数 */
       int recpoint[RECMAX]; /*記録ポイント(計算回数) */
       int flag[2]; /* フラグ[二乗誤差(収束)の記録][コンダクタンス(片側)の出力]
(0:なし、1:あり)*/
           int i;
/*一・・一一一一一一一一一一一一一一一一一一一一一一一一一一一一一一一一一一一一一一一一一・一一一一一一一一一一一一一一一一一一一一一一一一・・一一一一一一一一一一一一一一一一一一一一
                        一一一一一一一一一一一一一一一一・・一一一一一一一一一一一一一一一一一一一一一p-一一 磨^
       printf("L: %.2f (cm)\m\" %.2f (cm)\m\": %.2f (cm)\m\", L, W, H);
       read_parameter(&ic, &r, &gain1, &gain2, &gain3, flag, &recnumber, recpoint);
           /*パラメータをファイルから読み込む*/
           printf("lc:¥t%.2f(mA)¥nρ:¥t%.2f(Ωcm)¥nGain A:¥t%.2f¥nGain
B:¥t%.3f¥nGain C:¥t%.2f¥n¥n", ic, r, gainl, gain2, gain3);
           pr intf("二乗誤差(収束)の記録:%d¥nコンダクタンス(片側)の出力:%d¥n(0:なし、
1:あり)¥n¥n",flag[0], flag[1]);
       printf("Number of Record Point:¥t%d¥n", recnumber);
       for (i = 0; i < recnumber; i++)pr intf("Record Point %d:¥t%8d¥n", i+1, recpoint[i]);
           pr intf("¥n");
       read_m_file(m); /* 測定電界強度をファイルから読み込む */
```

```
planes = investigate_planes (); /* 測定面数を調査 */
       read_v_file(v, planes); <br> /* 測定電圧をファイルから読み込む */
       read_error_file(error); <br> /* 標準誤差をファイルから読み込む */
       convert_voltage(v, error, planes, gain1, gain2);/* 測定電圧の変換・補正 */
       calculate_matrix(m, f);
       /* write_f_matrix(f);
                                     /*行列を計算する*/
                                     /*F行列をファイルへ出力*/
/*一一一一一一一一一・一一一一一一一一一一一一一一一一一・一・一一一一一一一一一一一一一一一一一一一一一一一一一・一一一一一一一一一一一一一一一一一一 D
一・一・一一一一一一一一一一一一一一一一一一一一一一一一一一一一一一一一一一・一一一一一一一一一一一一一一一一一一一一一・一一一一 磨^
       pr intf ("計算中の測定面: ");
       for (i = 0; i \langle planes; i++) {
               pr intf("\{b\ph{b\{b\}b\{b}\b}5d", i + 1);
               cal culate conductance (g[i], f, v[i], r, ic, total e[i], recnumber,
```

```
recpoint, flag); <br> /* コンダクタンスを算出 */
```
**}** } } } } } } }

 $arrangement(g, average, planes, recnumber);$ 値を計算\*/ /\*コンダクタンスの平均

output\_result(g, average, planes, total\_e, recnumber, recpoint, flag) /\*結果を出力\*/

rewind(stdin);

pr intf("¥n¥nPress any key to continue");

/\*一一一一一一一一・一一一一一一一一一一一一一一一一一一一一一一一一一\_一一一一一一一一一一一一一一一一一一一一一

getchar();

return O;

}

## /\*パラメータをファイルから読み込む\*/

void read\_parameter(double\*ic, double\*r, double\*gain1, double\*gain2, double\*gain3, int flag[], int \*recnumber, int recpoint[])

一一一一一一一一一一一一一一一一一一一一一一一一一一一一一一一一一一一一一一一 磨^

{

```
FILE * ifp;char value[FIGURE]; /* 数値(文字列) */
         int i;
```

```
ifp = fopen("パラメータ.txt", "r");
```

```
fileop(value, ifp), *ic = atof(value);
fileop(value, ifp), *r = atof(value);
fileop(value, ifp), *gain1 = atof(value);
fileop(value, ifp), *gain2 = atof(value);
fileop(value, ifp), *gain3 = atof(value);
```

```
fileop(value, ifp), flag[0]=atoi(value), fileop(value, ifp), fileop(value,
```
ifp);

 $ifp)$ ;

```
fileop(value, ifp), flag[1]=atoi(value), fileop(value, ifp), fileop(value,
```

```
fileop(value, ifp), *recnumber = atoi(value);
for (i = 0; i < 10; i++)
```

```
fileop(value, ifp), receptor, etc.
```
fclose(ifp);

 $\mathbf{I}$ 

```
/*測定電界強度をファイルから読み込む*/
void read_m_file(double m[])
\left\{ \right.FILE *ifp;
        char value[FIGURE]; /* 数値(文字列) */
        int i;
        ifp = fopen("電界強度.txt", rr");
        for (i = 0; i < 2*SEG - 3; i++) {
                fileop(value, ifp);
                 m[i] = atof(value);an an an D
            fclose(ifp);
\mathbf{I}/*測定面数を調査*/
int investigate_planes()
\overline{1}FILE *ifp;
        int c, f = 0, planes = -1;
             ifp=fopen("測定電圧. txt","r");    /*測定電圧のファイルを開く*/
        c = getc(ifp);
        while (f \mid = -1) {
            planes++;
                          while (isspace(c)) {
                         if (c = 'Yn')f = -1;
                         c = getc(ifp);
         }
                 while (!isspace(c))
                         c = getc(ifp);
Property Sections
            fcIose(ifp);
        pr intf("測定面数: %d¥n", planes);
```
return planes;

```
/* 測定電圧をファイルから読み込む */
   void read_v_file(double v[][SEG],
int p l anes)
  \mathbf{f}FILE *ifp;
           char value[FIGURE];
                                                    /* 数値(文字列) */
               int i, j;
           ifp = fopen("測定電圧. txt", 'r");
           for (j = 0; j < SEG ; j++) {
                    for (i = 0; i < p lanes; i++) {
                             fileop(value, ifp);
                             v[i][j] = \text{atof}(value);
           \mathcal{L}^{(1)} and \mathcal{L}^{(2)} and \mathcal{L}^{(3)}\mathbf{I}fclose(ifp);
 \mathbf{I}/*標準誤差をファイルから読み込む */
 void read_error_file(double error[])
 \mathcal{I}FILE *ifp;
              char value[FlGURE];
                                               /* 数値(文字列) */
          int j;
          ifp = fopen("標準誤差. txt", "r");
          for (j = 0; j < SEG ; j++) {
                            fileop(value, ifp);
                            error[j] = actor (value);
                                                      \sim 10^{-1}     }
         fclose(ifp);
/*fileop;ファイルからデータ値(文字列)を入力*/
int fileop(char sn[], FILE *ifp)
```
int  $i = 0, c$ ;

 $\mathbf{I}$ 

 $\overline{1}$ 

 $\mathbf{I}$ 

```
c = getc(ifp);
        while ((!isdigit(c) && (c != '+' && c != '-'))||c == EOF) {
                 c = getc(ifp);if (c = E0F)              return-1;
        \mathbf{I}if (c == '+' || c == '-'')sn[i++] = c;c = getc(ifp);
        \mathcal{F}if (isdigit(c)) /* 整数部を集める */
                 while (isdigit(sn[i++] = c))
                         c = getc(ifp);
        if (c == '.') { /* 小数部を集める */
                        c =getc(ifp);
                 while (i\text{sdigit}(sn[i++] = c))c = getc(ifp);
        \mathcal{L}sn[i-1] = '40';if (c == E0F)       return -1;
        return O;
/*測定電圧の変換・補正*/
```
void convert\_voltage(double v[][SEG], double error[], int planes, double gain1, doubl gain2)

 $\overline{\mathcal{L}}$ 

 $\mathbf{I}$ 

int i, j;

for ( $i = 0$ ;  $i \lt p$ lanes;  $i++)$  { for  $(j = 0; j < SEG; j++)$  { v[i][j] = v[i][j] / gain1 \* gain2 \*1000; /\* 変換: 測定電 圧 / Gain1 \* Gain2 \* 1000 (mV) \*/  $v[i][j] = v[i][j] * (1 - error[j]/100)$ ; 定電圧\*(1一標準誤差/100)\*/ /\*補正:変換測

```
/* F 行列を計算する */
  void calculate_matrix(double m[], double f[][SEG])
     {
                    int g, h, i, j;
            for (i = 0; i < SEG - 1; i++) {
                     for (j = 0; j < SEG - 1; j++) {
                               h = i;
                               for (g = 0; g < SEG - (j + 1); g++)f[i][j] += m[h++];
                                  f[1][SEG-1]=0; /*最後の行はg40に流れる電流を0にしている
   ため全て0*/
\mathcal{L}^{(1)} , \mathcal{L}^{(2)} , \mathcal{L}^{(3)} , \mathcal{L}^{(4)} , \mathcal{L}^{(5)}for (j = 0; j < SEG; j++)             f[SEG-1][j]=1; /*最後の列は無磁界による行列のため全て1*/
  }
 /*F行列をファイルに出力*/
  void write_f_matrix(double f[][SEG])
  {
          FILE *ofp;
                 int m, n;
          ofp = fopen("f.txt", "w");
          for (m = 0; m < SEG; m++) {
                    for (n = 0; n < SEG; n++) {
                             fpr intf(ofp, \degree%.3f\t\degree, f[m][n]);
          fpr intf(ofp, "\\mum");
provided a series
         fclose(ofp);
\mathbf{I}
```
/\*コンダクタンスを算出\*/

}

\_\_\_\_\_\_\_\_\_\_\_\_\_\_\_ 一\_一\_一一一一一一一\_一\_一一一一\_一一一\_一一一…一一一一一一一一一一…一一一一一一 void calculate\_conductance(double g[][RECMAX], double f[][SEG], double v[], double r, double ic, double total\_e[], int recnumber, int recpoint[], int flag[]) {二 double si[SEG]; <br> /\* si(連立方程式の左辺を算出) \*/ double mi[SEG]; /\*mi(連立方程式の右辺を算出)\*/ double s\_m[SEG];  $/*$  si-mi  $*/$ double bibun[SEG];  $/* \partial E/\partial gk\text{(old)}*/$ int tmax = recpoint[recnumber-1]; /\* 計算回数(目標) \*/ int eint =  $t$ max / EMAX; int t;  $\frac{1}{4}$  /\* 計算回数(現在) \*/ int u = 0; /\* E を記録した回数 \*/ int m = 0; <br>  $\rightarrow$  /\* コンダクタンスを記録した回数 \*/ int i, j, k; for(=0;i〈SEG;i++) /\*コンダクタンスに初期値設定\*/  $g[i][10] = 1 / (r * L / W / H)$ ; for(t=1;t〈=tmax;t++){ /\*収束するまで計算\*/ for ( $i = 0$  ;  $i < SEG$ ;  $i++)$  {  $s$ i $[i] = 0$ ; for(j=0;j〈SEG;j++) /\*siの計算\*/  $si[i]$  += f[i][j] \* g[j][10]; mi[i] = ic \* f[i][0] / v[i]; /\* mi の計算 \*/ s\_m[i] = (si[i] - mi[i]); /\* si-mi の計算 \*/  $\mathbf{I}$ if (flag[0] == 1) { if (t % eint  $= 0$ ) {  $total_e[u] = 0;$ for (k = 0; k < SEG; k++) /\* E = Σ(si-mi)^2の計 算\*/  $total_e[u]$  += s\_m[k] \* s\_m[k];  $u++;$  }  $\mathbf{1}$ for (k = 0; k < SEG; k++) { /\*  $\partial E/\partial g$ k(old) = 2Σ(si-mi)ai, k \*/ bibun $[k] = 0$ ;

```
for (i = 0; i < SEG; i++)bibun[k] += 2*(s_m[i] * f[i][k]);
                        \mathbf{I}for (k = 0; k < SEG; k++) /* gk の更新 */
                                  g[k][10] = g[k][10] - N * bin[k];if (t == recpoint [m]) {
                                                              /*
記録ポイント条件判断*/
                         \begin{array}{c} \text{for} \ (\text{k} = 0); \ \text{k} \leq \text{SEG}; \ \text{k} \text{++} \text{)} \end{array}g[k] [m] = g[k] [10];
                                         }
                                  m++;\mathbf{I}\mathbf{I}\mathbf{I}/*一一一一一n・一一一一一一一一一一一・一一・一一一一一一一一一一一一一一一一______________________________________________一_.__
    一一一一一一一一一一一一一一一一一一一一一一一一一一一一一一一一一一一一一一 磨^
   /*コンダクタンスの平均値を計算*/
    void arrangement(double g[][SEG][RECMAX], double average[][SEG1[RECMAX], int planes
   int recnumber).
   \mathbf{I}int h, i, j, k;
             for (h = 0;
h 〈 recnumber; h++) {
             \begin{bmatrix} \text{for} & (i = 0; i \leq p1) \text{anes/2}; & i++) \end{bmatrix}for (j = 0, k = SEG; j < SEG; j++), k \rightarrow {
                                           average[i][j][h] = (g[i][j][h] + g[i + p]anes/2][k
  -1][h]) / 2;
                                    }
                      \mathbf{I}\mathbf{I}\cdot \cdot/*一一一一一一一一一一一一一一一一一一一一_______________________________________
                                                                                                 F
  一一一一一一一一一一一一一一一一一一一一一一一一一一一一一一一一一一一一一一一一一一一一一一一一一一一一一一一一一 磨^
  /*結果を出力*/
  void output_result(double g[][SEG][RECMAX], double average[][SEG][RECMAX], int planes
  double total_e[][EMAX], int recnumber, int recpoint[], int flag[]
```
 $\overline{1}$ 

```
FILE *out_file;
        char fname[32];
        int h, 1, 」;
                                  /*最大32文字のファイル名*/
        if (flag[1] == 1)for (h = 0; h < recnumber; h++) {
                           spr intf (fname, "コンダクタンス_%06d. txt", recpoint[h]); /*
ファイル名作成*/
                           out_file = fopen(fname, w'');
                           for (j = 0; j < SEG; j++) { /* 縦軸 = セグメント */
                                    for (i = 0; i < p | anes - 1; i++) /*横軸 = 測
定面*/
                                              fprintf(out_file, "%.6f\t", g[i][j][h]);
                                                      fprintf(out_file, "%.6f¥n", g[i][j][h]);
                                         fclose(out_file);
and the control of the control of the control of
     }
         for (h = 0; h < recnumber; h++) {
                  sprintf(fname, "平均コンダクタンス_%06d.txt", recpoint[h]); /* フ
ァイル名作成*/
                  out_f i le = fopen(fname, "w");
                            for(j=SEG-1;」〉=0;j-一){     /*縦軸=測定点*/
                                          for(i=0;i〈planes/2;i++){/*横軸=測定面*/
                                     fprintf(out_file, "%.6f\t", average[i][j][h]);
 produced a series of the series of the series of the series of the series of the series of the series of the s
                            fprintf(out_file, "¥n");
 Property of the contract of the contract
                            fclose(out_file);
      }
          if (f \mid ag[0] == 1) {
                   out_file = fopen("収束. txt","w");
                       for(j=0;j〈EMAX;j++){  /*縦軸=計算回数*/
                             for (i = 0; i < planes - 1; i++) /* 横軸 = 測定面 */
                                      fprintf(out_file, "%.6f\t", total_e[i][j]);
```
fprintf(out\_file, "%.6f\\", total\_e[i][j]);

 $\begin{array}{c} \end{array}$ fclose(out\_file);  $\begin{array}{c} \end{array}$  $\overline{\phantom{a}}$ /\*一一一一一一一一一一一一一一一一一一一一一一一一一一一一一一一一一一一・・一一一\_\_\_\_\_\_\_..一\_\_\_\_\_\_\_\_\_\_\_\_\_\_\_\_\_\_\_\_\_\_\_\_\_\_\_\_\_\_\_\_\_\_ 一一一一一一一一一一一一一一一一一in-一一一一一一一一一一一一一一一一一一一一一一一 磨^ 12